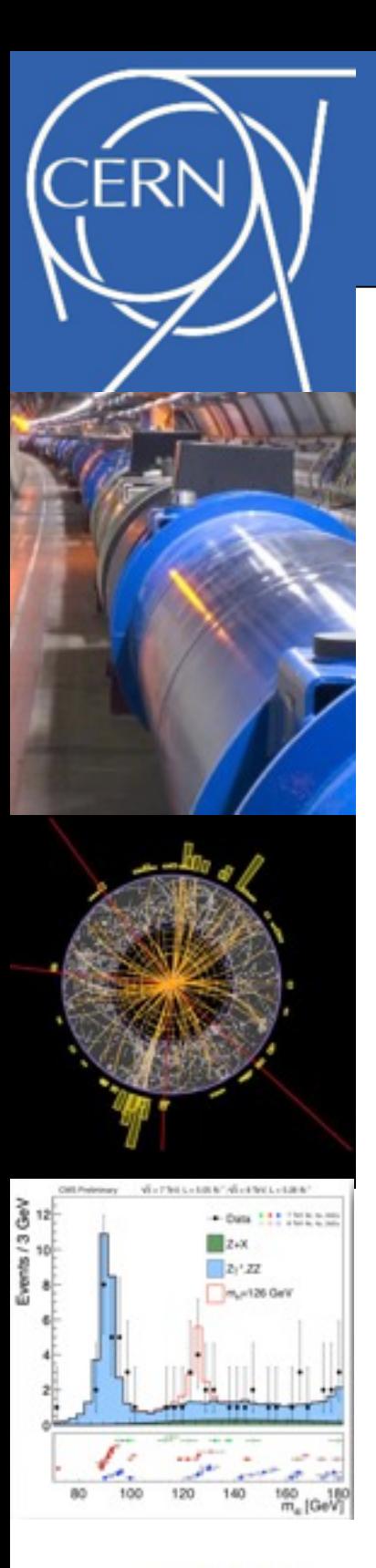

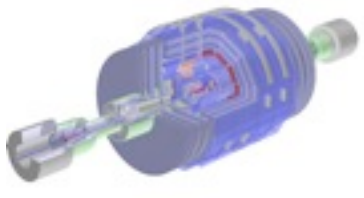

Lorenzo Moneta [root.cern.ch](http://root.cern.ch)

# **New Developments in ROOT Math Libraries**

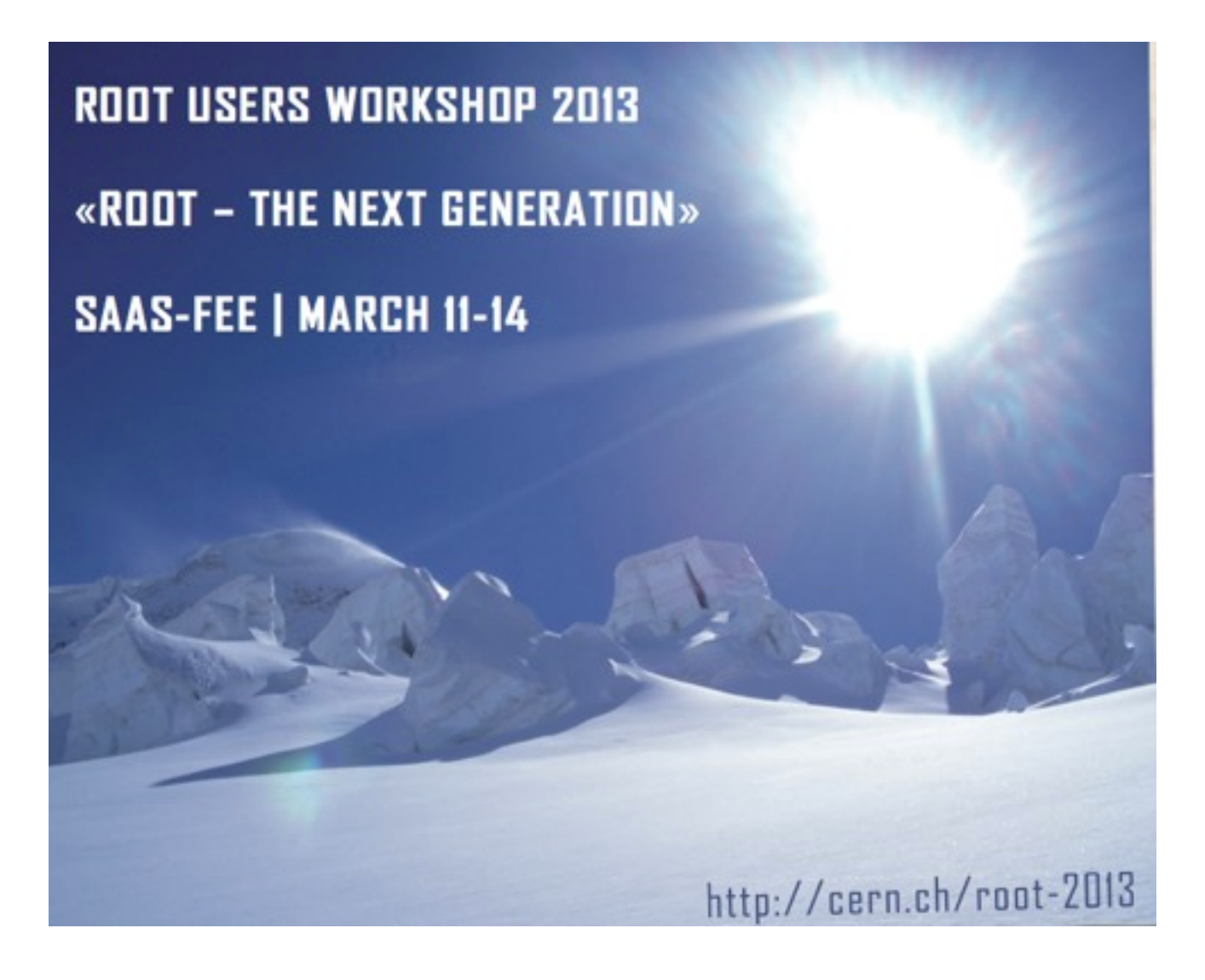

*L. Moneta, I. G. Bucur, PH-SFT*

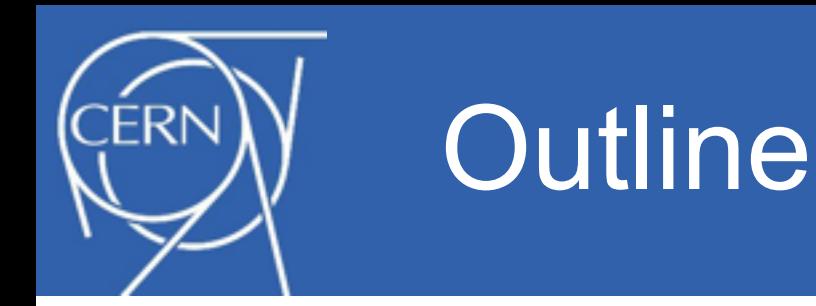

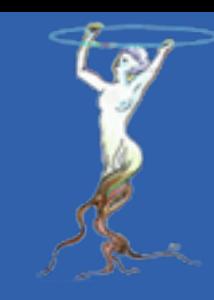

- Introduction
- New developments in core mathematical libraries –Fitting and Minimization
- Improvements in Histogram Library
	- –new classes (TEfficiency, TKDE, TKDTreeBinning)

# • Vectorization

- –integration of Vc library in matrix and vector classes
- Future developments
- Conclusions

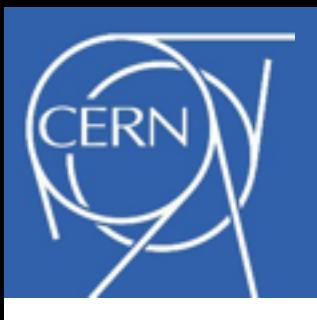

- 
- Large set of mathematical libraries and tools needed for event reconstruction, simulation and statistical data analysis

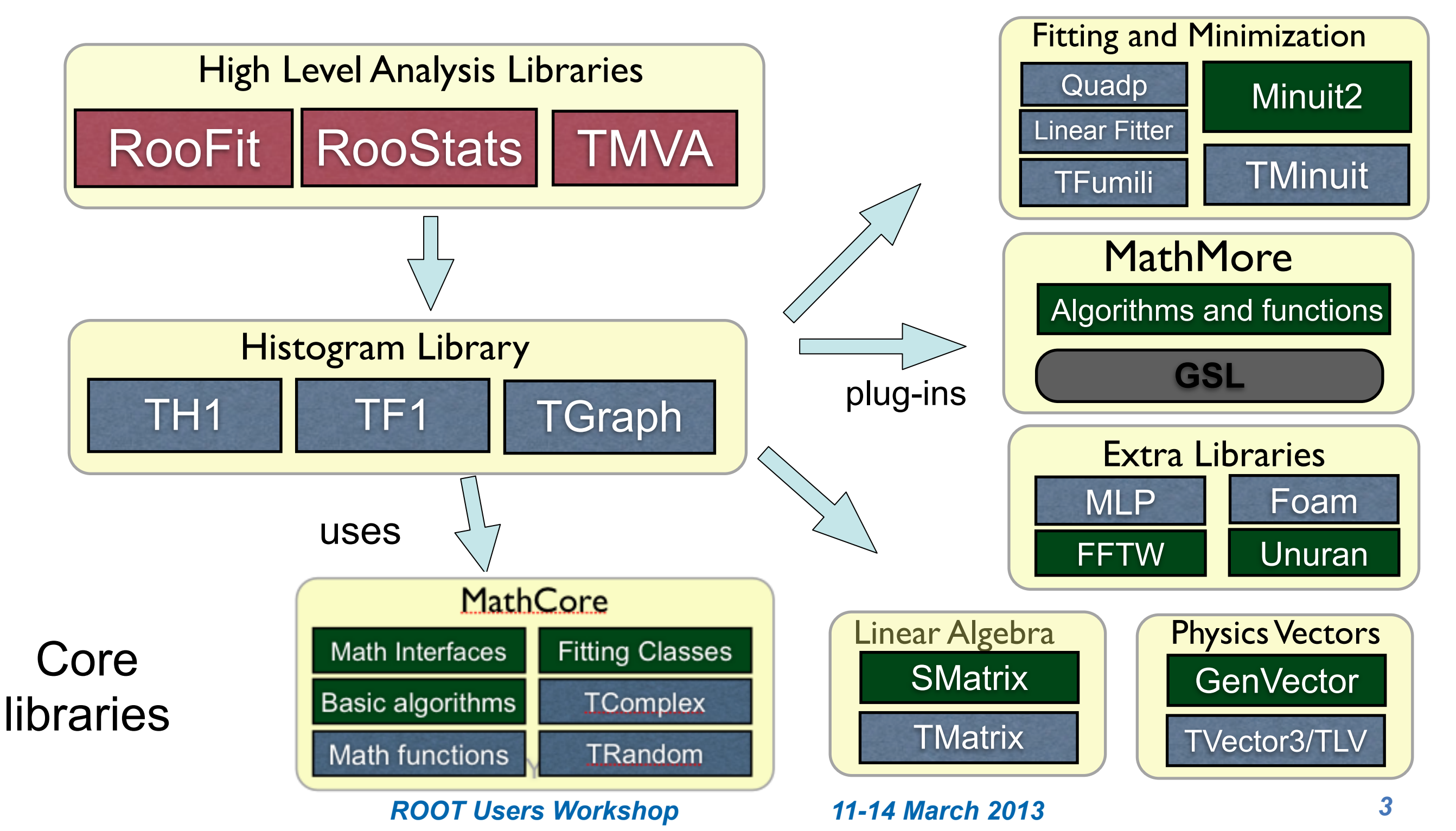

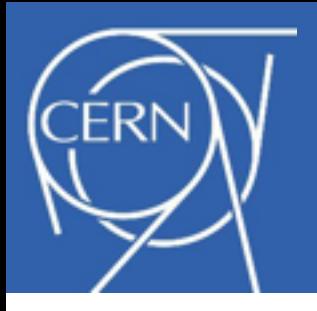

# Numerical Integration

Single entry point for multiple implementation: **ROOT::Math::Integrator**

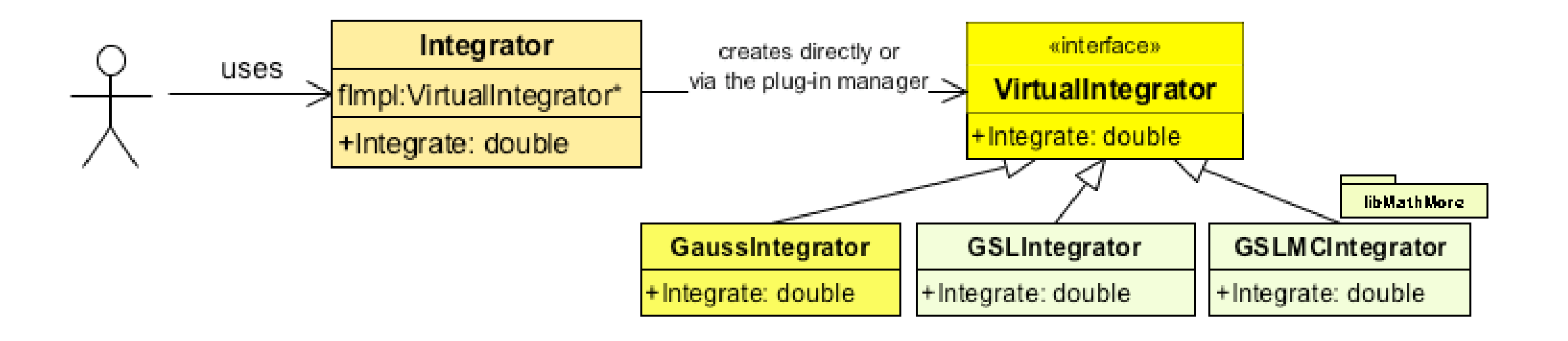

- Different implementation can be selected at run-time using ROOT plug-in manager
- Integration algorithm and its options can be set using the class ROOT::Math::IntegratorOneDimOptions (or IntegratorMultiDim)
- Example: this is used in RooStats::BayesianCalculator

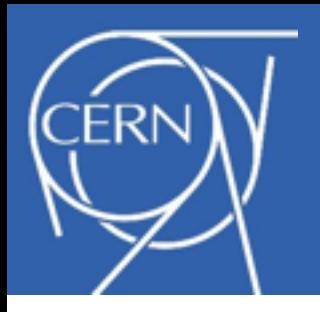

- 
- New fitting classes replacing TVirtualFitter/TFitter classes (since v. 5.20)
	- Separate interfaces for fitting and minimization
		- Fitter class and Minimizer interface (multiple implementations)
		- possible to use (and mix) the various minimization engines
	- Decouple fitting from data source (BinData and UnBinData classes)
		- same fitting code for all ROOT objects (TH1, TGraph, TTree, ...)
	- Fit result object which can be stored and retrieved (FitResult)
		- keep full result information (parameter, errors, covariance matrix, etc..)
	- Minimal and generic function interfaces
		- for model functions (pdf) and objective (minimization) functions
		- easier for user to plug-in their functions (i.e. pdf classes from RooFit)
	- Support for parallel fits (usable in a multi-threads environment)
		- no more static TVirtualFitter objects

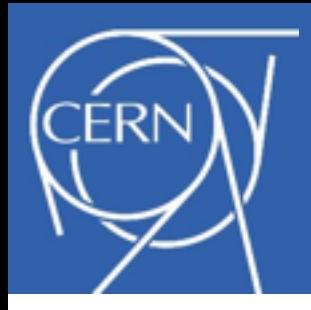

# Function Minimization

- 
- Common interface class (ROOT::Math::Minimizer) for function minimization
- Existing implementations available as plug-ins:
	- **Minuit** (based on class TMinuit, direct translation from Fortran code)
		- with Migrad, Simplex, Minimize algorithms
	- **Minuit2** (new C++ implementation with OO design)
		- with Migrad, Simplex, Minimize and Fumili2
	- **Fumili** (only for least-square or log-likelihood minimizations)
	- **GSLMultiMin**: conjugate gradient minimization algorithm from GSL (Fletcher-Reeves, BFGS)
	- **GSLMultiFit**: Levenberg-Marquardt (for minimizing least square functions) from GSL
	- **Linear** for least square functions (direct solution, non-iterative method)
	- **GSLSimAn**: Simulated Annealing from GSL
	- **Genetic**: based on a genetic algorithm implemented in TMVA
- Easy to extend and plug-in new implementations
	- e.g. minimizer based on NagC exists in the development branch (see [https://root.cern.ch/svn/root/branches/dev/mathDev/math/mathnag\)](https://root.cern.ch/svn/root/branches/dev/mathDev/math/mathnag)
- See tutorial [fit/NumericalMinimization.C](http://root.cern.ch/root/html/tutorials/fit/NumericalMinimization.C.html) on how to use the Minimizer interface

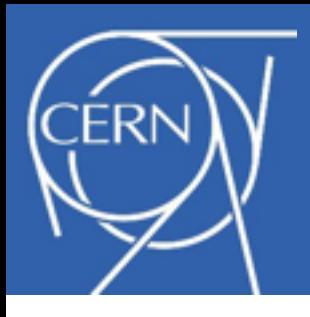

# Function Minimization

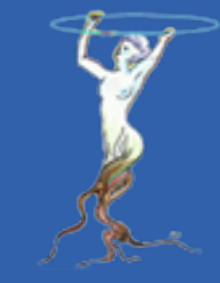

- Minimizer interface used for fitting in ROOT (by ROOT::Fit::Fitter) and also RooFit/RooStats (via class RooMinimizer)
- Control of minimization options and type of minimizer using the ROOT::Math::MinimizerOptions class
	- to change the minimizer for fitting:
		- ROOT::Math::MinimizerOptions::SetDefaultMinimizer("Minuit2");
	- e.g. to change the tolerance:
		- ROOT::Math::MinimizerOptions::SetDefaultTolerance(1.E-6);
	- several other options also available: (some specific to the minimizer)
- Possible to combine minimizers
	- e.g. use first Genetic and then Minuit to find the global minimum

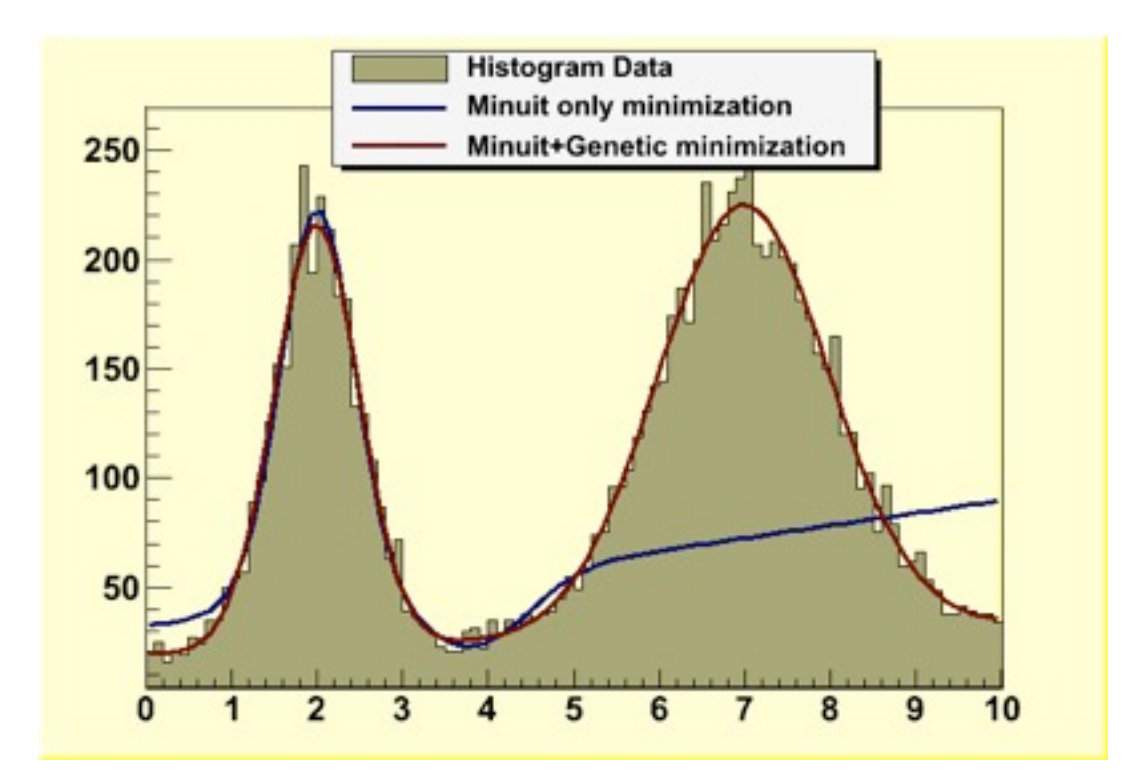

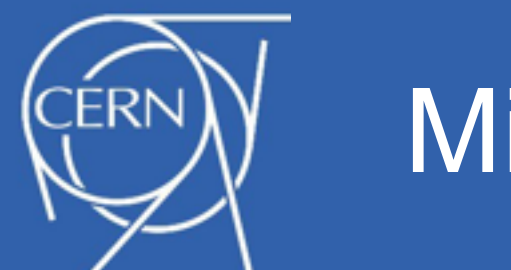

# Minuit2

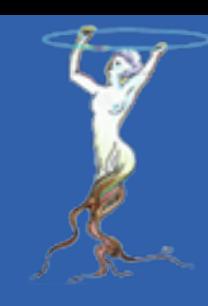

- Object-Oriented version of Minuit introduced in ver. 5
	- –same functionality but with fixes and improvements
		- single side parameter limits
		- added Fumili algorithm
		- better tools to debug minimization with capability to retrieve (if needed) all information at each iteration
			- added in 5.34 a trace object which can be customized by user and produce histograms and graphs to monitor iterations
		- support parallelization in gradient calculation with multi-threads (OpenMP) or multi-process (OpenMPI)
- Used now for complex fits in RooFit/RooStats (e.g. Higgs combination fits with 400 parameters)
	- –found to be more robust and able to converge faster (with less function calls)

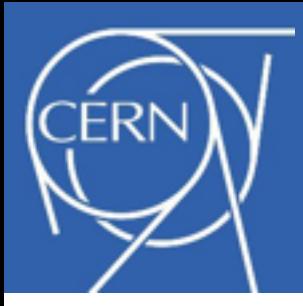

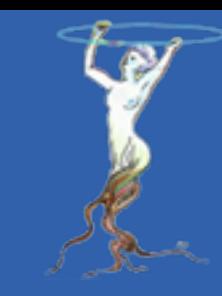

- New **TFitResult** class available since 5.26
	- returned from the **TH1::Fit** or **TGraph::Fit** using **TFitResultPtr**
		- need to use option "S" otherwise just the fit status (int) is returned
	- **TFitResult** contains all fit result information:
		- parameters, error, covariance matrix, Minos errors, minimizer status, etc..

```
// return a smart pointer to TFitResult using option "S" 
TFitResultPtr r = h1->Fit("gaus","L S");
double fmin = r->MinFcnValue(); // minimum of fcn function
const double * par = r->GetParams(); // get fit parameters
const double * err = r->GetErrors(); // get fit errors
TMatrixDSym covMat = r->GetCovarianceMatrix(); 
TMatrixDSym corMat = r->GetCorrelationMatrix();
```
**r->Print("V"); // full printout of result**

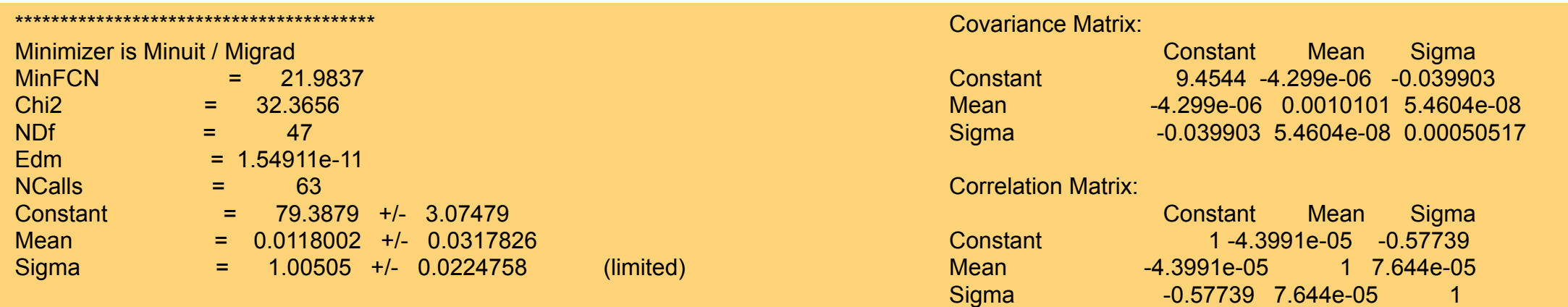

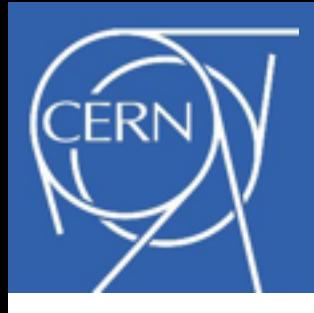

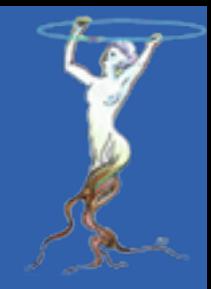

- Support for likelihood fits of weighted histograms (Option "LW")
	- correct error estimation in weighted likelihood fits
- Support for extended un-binned likelihood fits
	- $-$  need to deploy as a new option in  $T \rceil T \rceil$  and  $T \rceil T$
	- could be used also to fit histogram with buffer (information on all entries is available)
- Support for Pearson Chi-square fit of histograms (Option "P") – using expected errors instead of observed ones
- Ability to create complex fitting function objects (TF1) using functors
- Add Chebyshev polynomials to list of pre-defined functions  $(cheb0,1,\ldots.9)$ 
	- orthogonal polynomial (better parametrization for fitting)

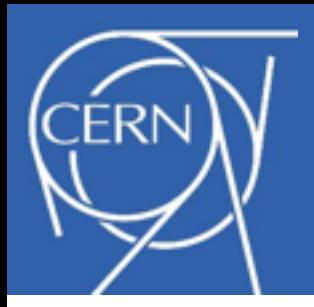

# Fit Panel GUI

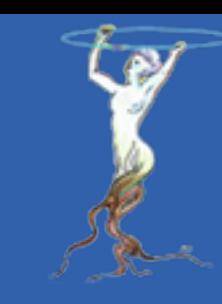

## • Possible to fit ROOT objects using GUI

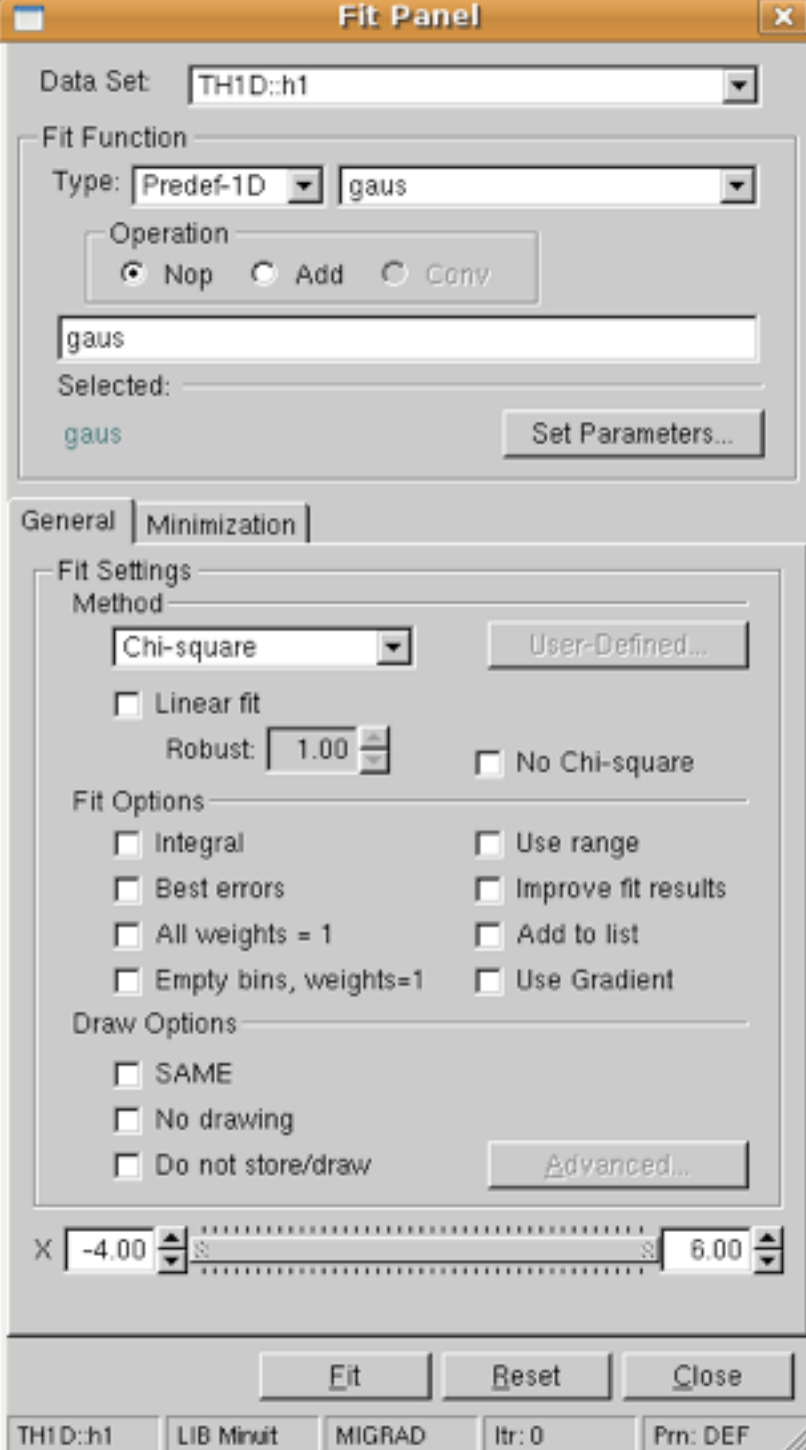

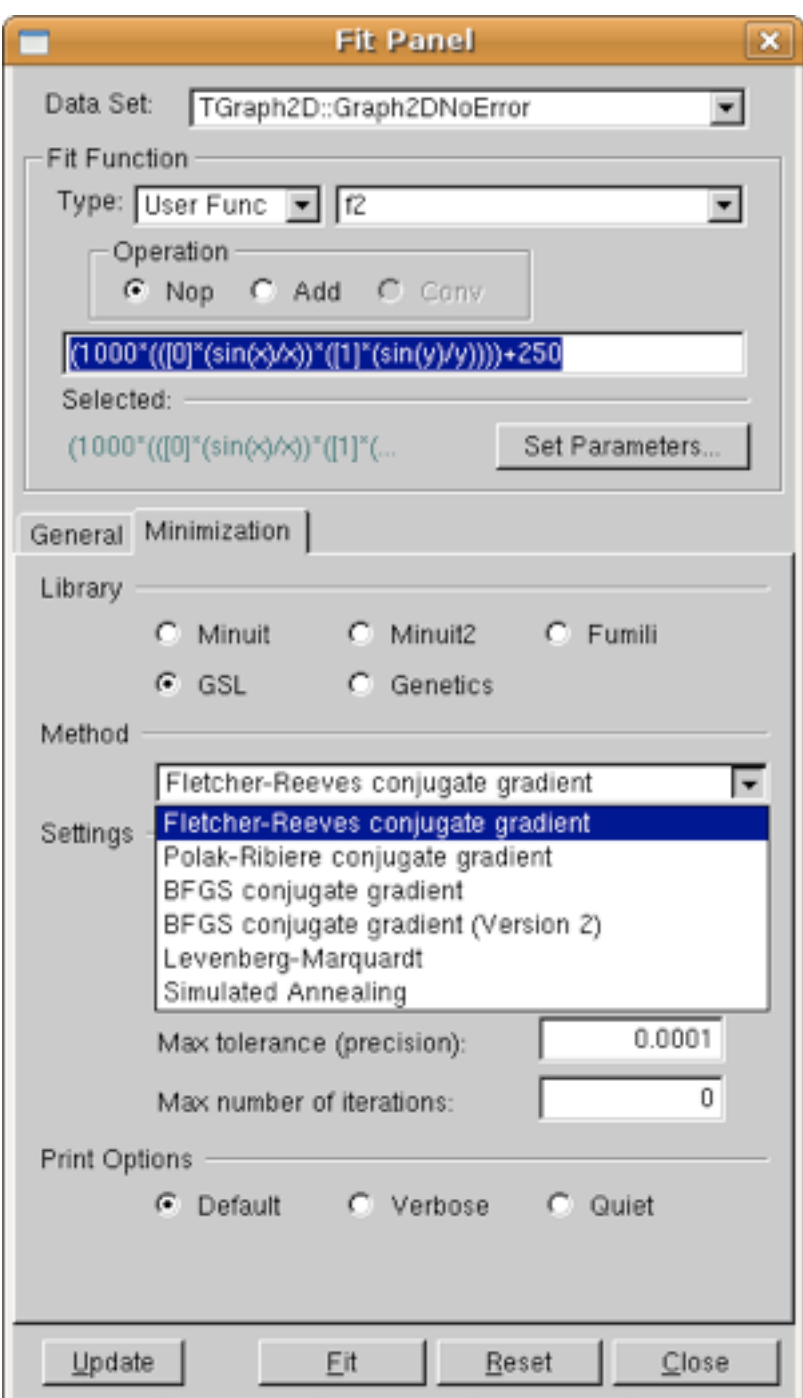

CONJFR

 $|$  ltr: 0

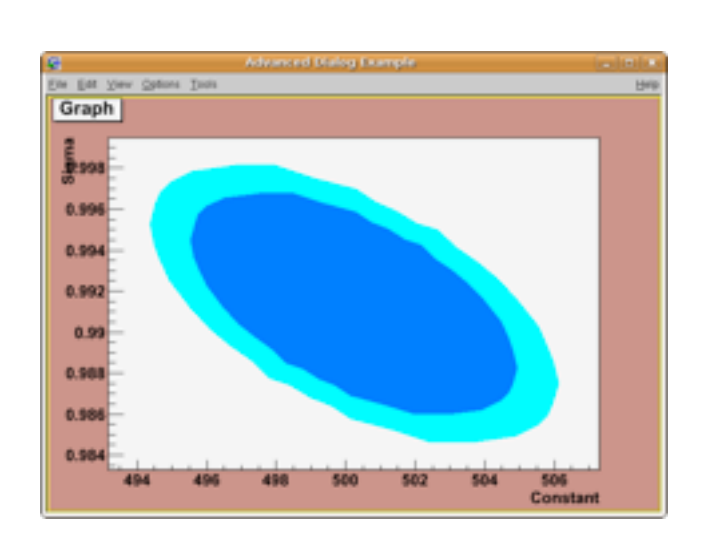

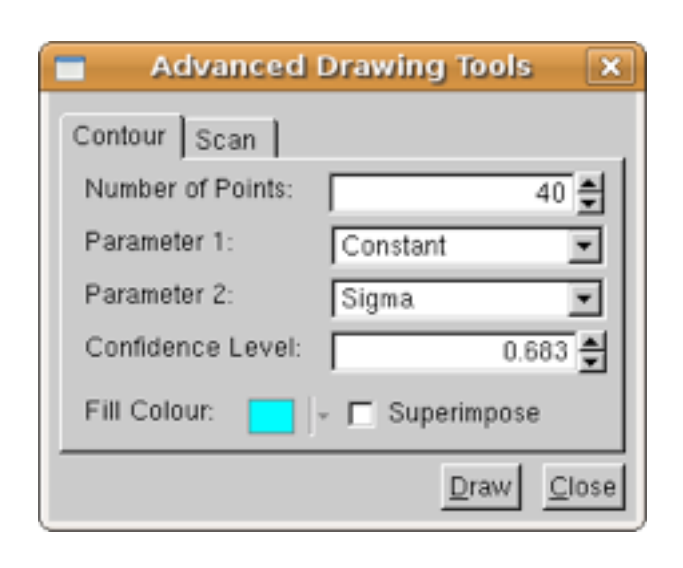

### *ROOT Users Workshop 11-14 March 2013*

TGraph2D::Gr LIB GSL

Prn: DEF

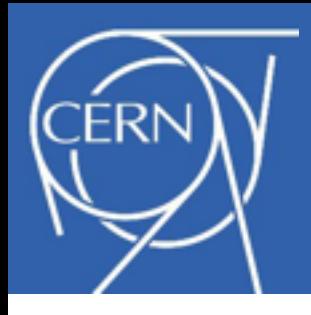

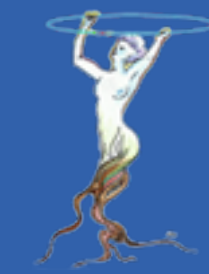

- Improve histogram classes
	- –improved support for weighted histogram
		- support negative weights
		- can perform likelihood fits of weighted histograms
		- automatic enable storage of weight square (Sumw2) when filling with weights (from ROOT ver. 6)
- Ability to plot Poisson errors (asymmetric errors: standard for low statistics)
	- –TH1::GetBinErrorLow and
		- TH1::GetBinErrorUp
	- –to enable call

SetBinErrorOption(kPoisson)

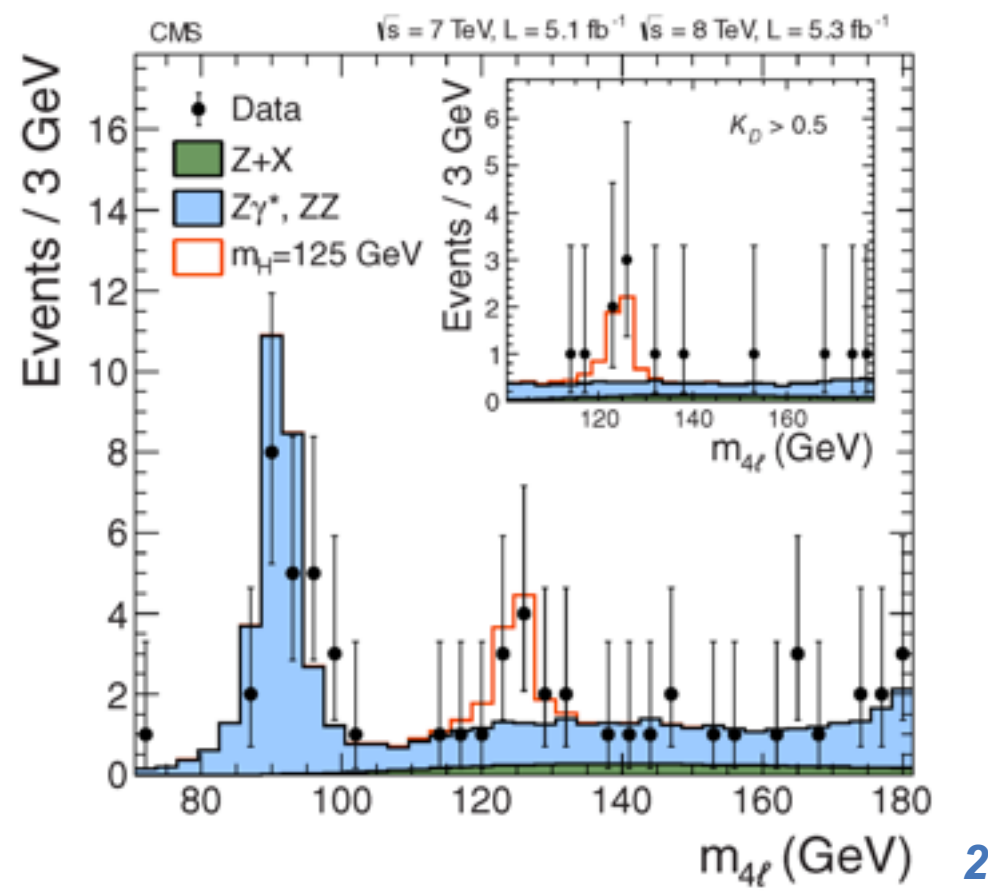

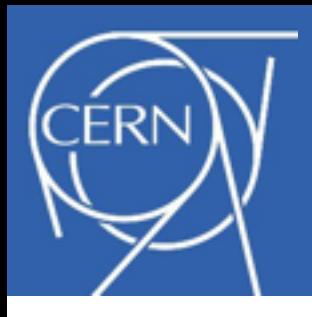

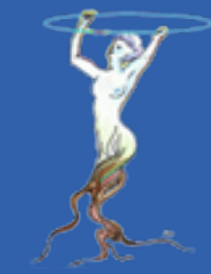

- Fix in TAxis:: SetRange to correctly deal with underflow/overflows
- Various fixes in labels histograms
- Support independent axis extensions
- Improve performances of many histogram functions and operations (e.g. TH1::Merge)
- Dedicated class for division of histograms (TEfficiency) to compute correct statistical errors available since ROOT version 5.28
	- –statistics on histogram resulting from division described by Binomial distributions

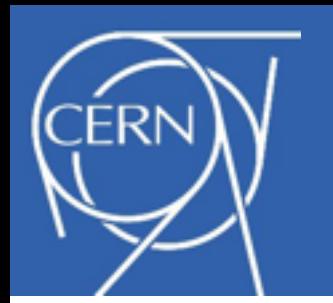

# **TEfficiency**

- **TEfficiency** provides possibility to estimate and draw intervals at different confidence level and statistics option
- Support also for 2D and 3D
- Can be created from 2 TH1's
- Possible to fill directly **TEfficiency**
	- **eff.Fill(true, x);**
	- **eff.Fill(false, x);**

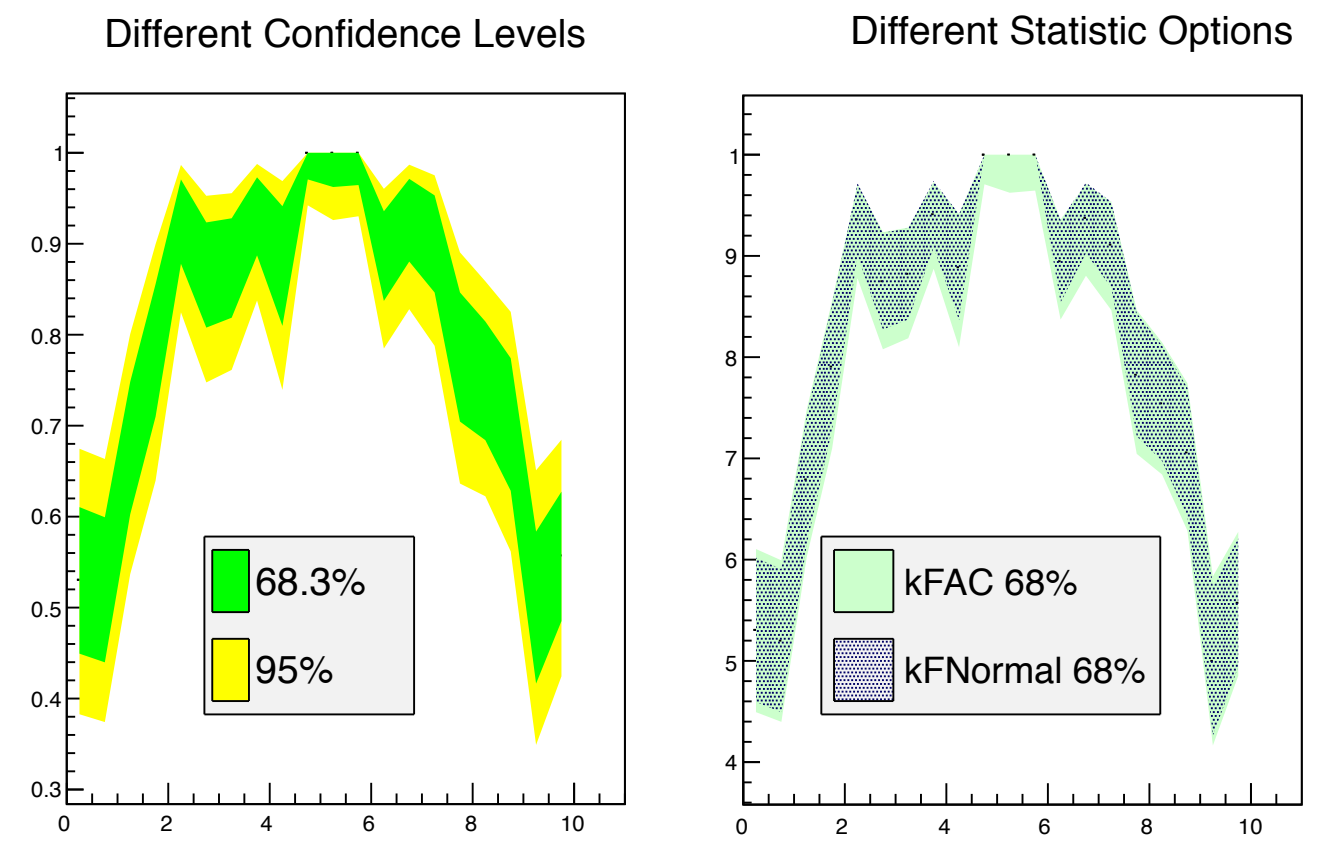

• **TEfficiency::Fit** : binned maximum likelihood fit using a binomial probability for each bin

$$
\max L(k_i|N_i, p_i) = \prod_i \frac{n_i!}{(n_i - k_i)! k_i!} f_i^{k_i} (1 - f_i)^{n_i - k_i} \quad \text{with} \quad f_i = f(\epsilon_i, \vec{p})
$$

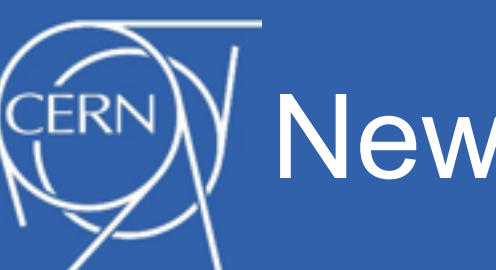

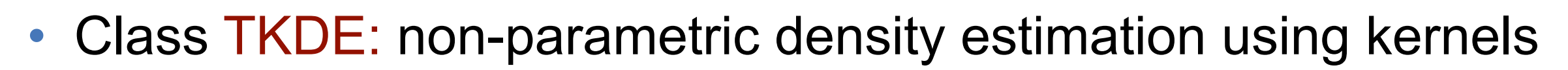

$$
\widehat{f}_h(x) = \frac{1}{nh} \sum_{i=1}^n K(\frac{x - x_i}{h})
$$

- support for various kernel (default is Gaussian) but also Epanechnikov, Bi-weight and Arc-cosine kernels
- support for adaptive bandwidth (better for multi-modal distribution and for describing peaks and tails)
- can provide both full result or interpolated one for fast evaluation
- can support data binning for efficient bandwidth computation in the adaptive case
- can compute error and bias on the estimate density
- Plan to extend to multi-dimensions using *kd-tree* as data storage (**TKDTree**)

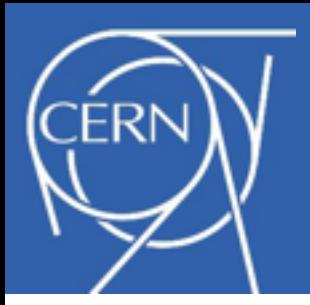

# Examples of TKDE

• Example: gaussian, bi-gaussian and log-normal

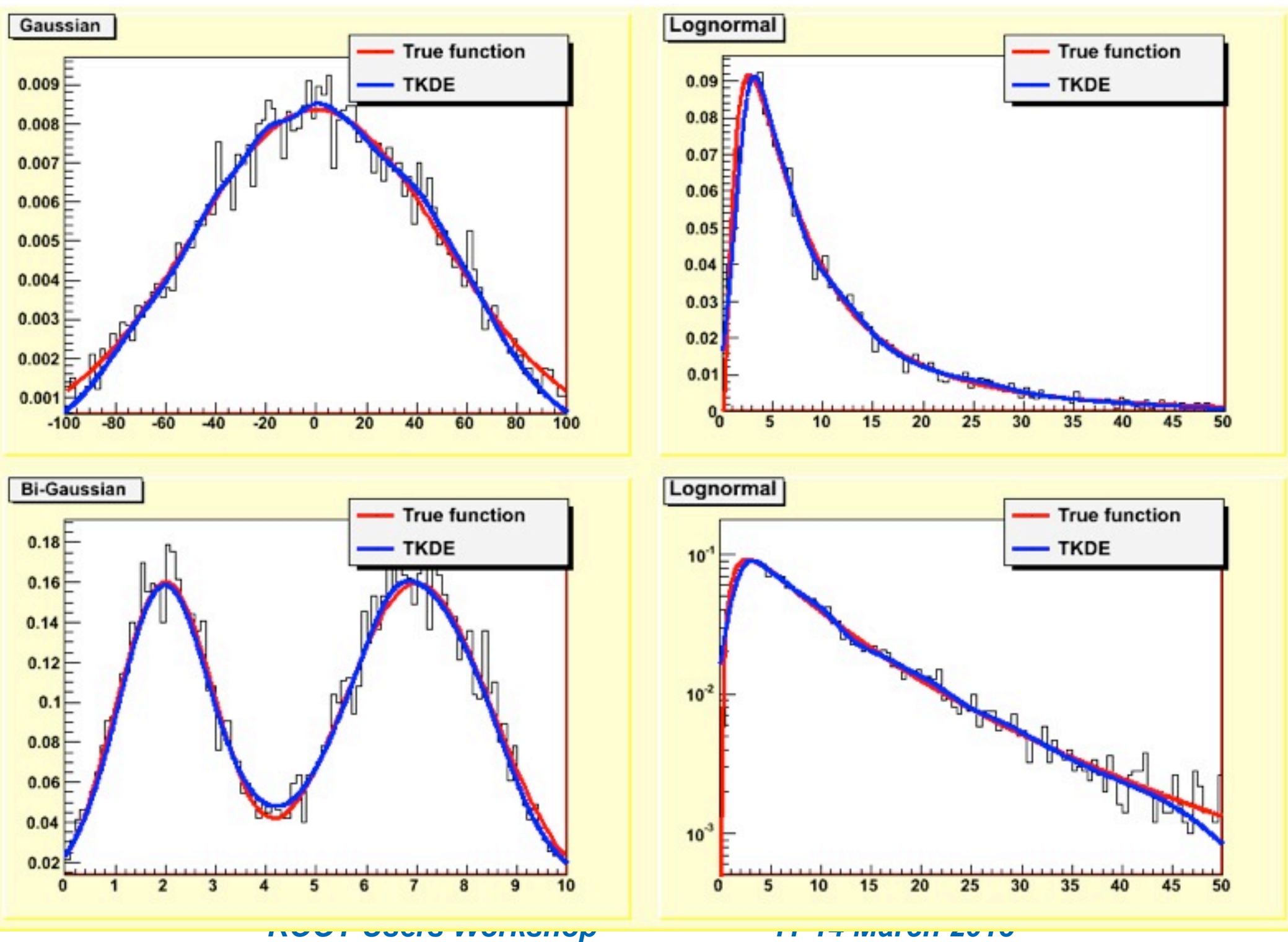

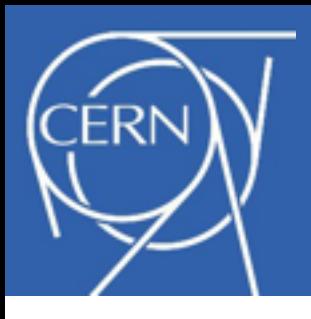

# **TKDTreeBinning**

- •Class for binning multidimensional data using a kd tree (TKDTreeBinning)
	- •Automatic binning of data
		- every bin will have same entries or same weight (content)
	- •Efficient multi-dimensional histogram
	- •Can be used to compare MC and data (make bins with MC and compare with the data)
	- •Could be used for non-parametric density estimation using kernels

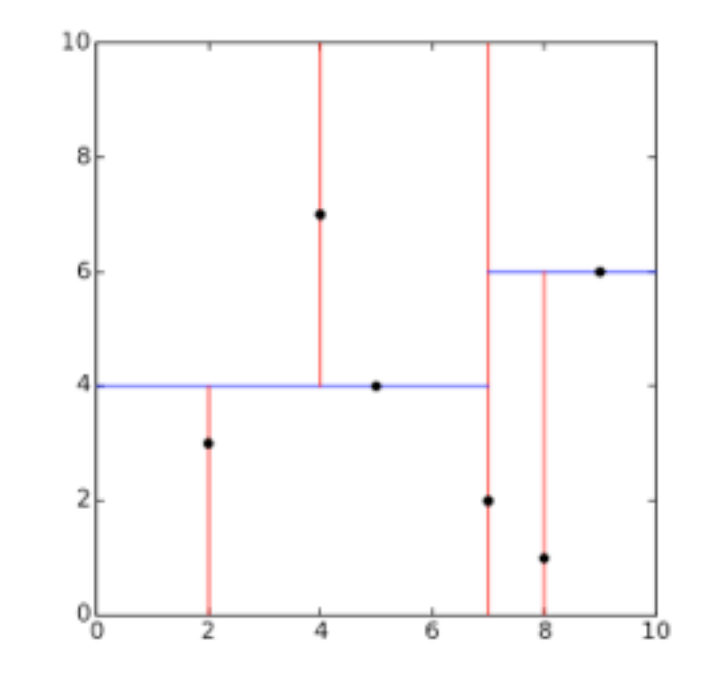

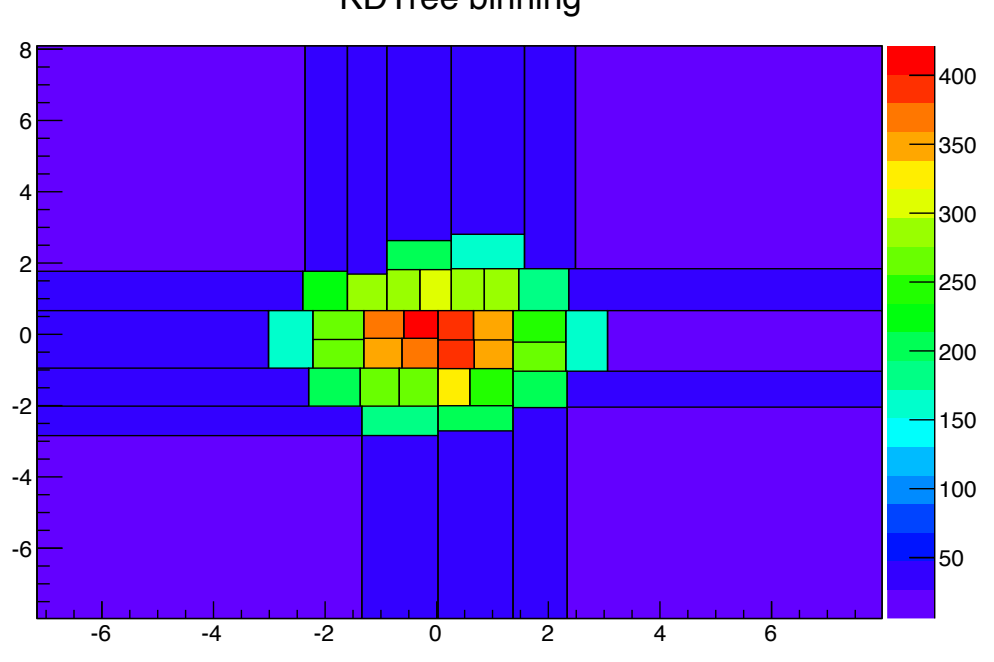

KDTree binning

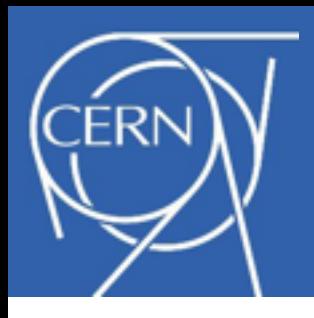

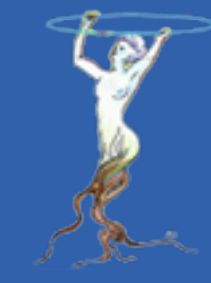

## • **THnSparse**

- –multidimensional histograms when only a small fractions of bins are filled
- –memory allocated only for bins which are filled
- –more efficient already than a TH3 when not all-bins are filled
- –implement projections and fitting

### • **THn**

- –multidimensional histogram when a large fraction of bins are filled
- –use lots of memory (often better to use a TTree)

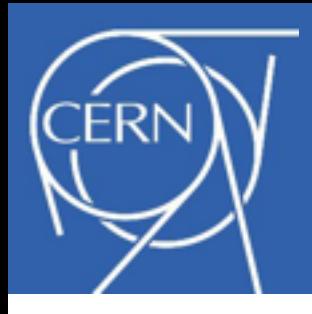

# **Vectorization**

- SIMD processing for performing many operation in parallel
	- size of registers depending on architectures
		- SSE : 128 bits : 2 double's or 4 float's
		- AVX: 256bit : 4 double's or 8 float's)

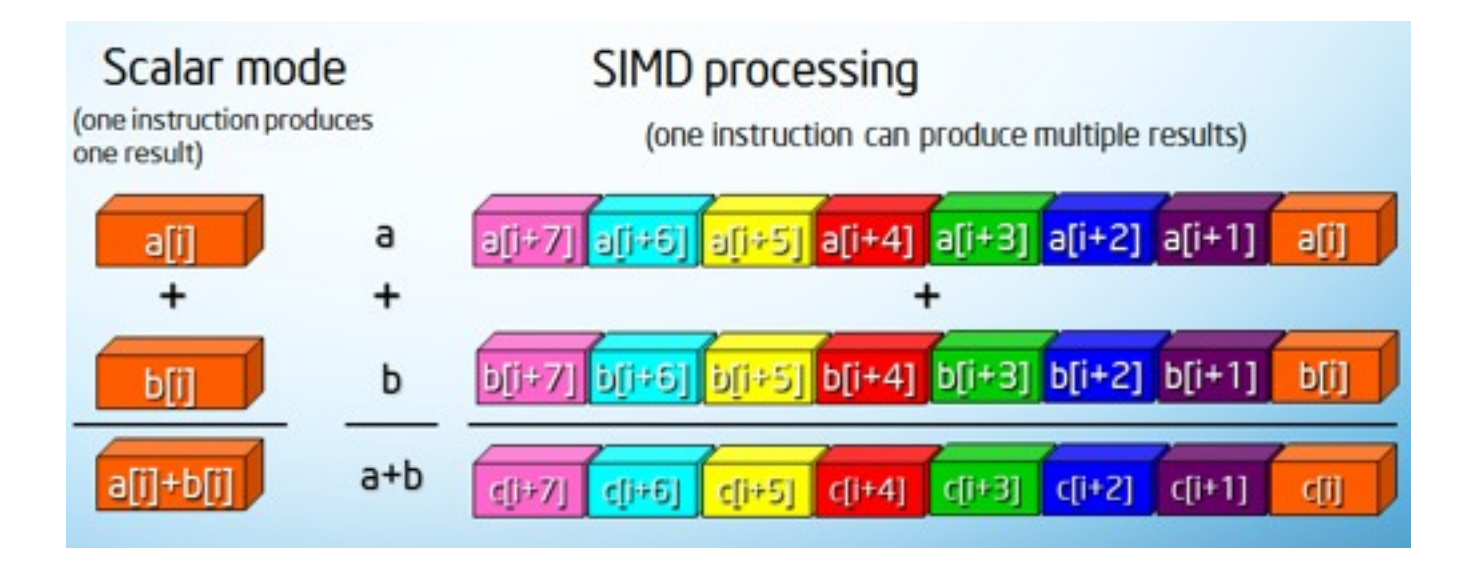

- Input data must be organized in vectors to perform operations simultaneously
- Automatically compiler can auto-vectorize loops – possible if no iteration dependency and no branching
- Alternatively use of intrinsic (but code will look like assembly)

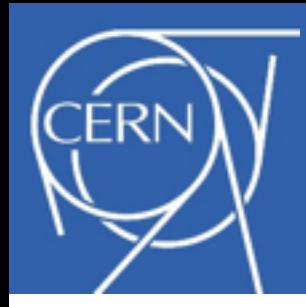

# Vc Library

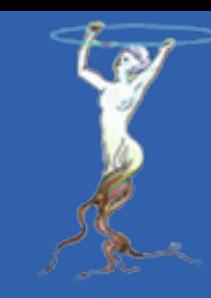

- C++ wrapper library around intrinsic for using SIMD
	- *developed by M. Kretz (Goethe University Frankfurt)*
	- *used at GSI and BNL, STAR experiment (J. Lauret)*
	- minimal overhead by using template classes and inline functions
- Provides vector classes (**Vc::float v, Vc::double v**) with semantics as built in types
	- one can use **double\_v** as a **double**
	- all basic operations between doubles are supported (**+,-,/,**\*)
	- provides also replacement for math functions

```
 (sqrt, pow, exp, log, sin,...)
```
- Possible to exploit vectorization without using intrinsic and with minimal code changes
	- $-e.g.$  replace double  $\rightarrow$  double v in functions
	- easy to do in classes or functions templated on the value type
		- e.g ROOT classes in GenVector (3D or Lorentz vectors) or in SMatrix

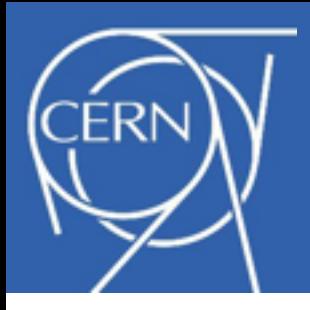

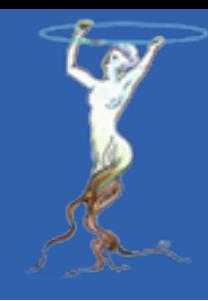

- Try to use Vc in ROOT to vectorize operation on a list of object (physics vectors, matrices, ...) and not within the object
	- **LorenzVector<PxPyPzE4D<double> >** ➞ **LorenzVector<PxPyPzE4D<Vc::double\_v> >**
	- **SMatrix<double, N1, N2 >** ➞ **SMatrix<double\_v, N1,N2>**
- Loop on list of objects (vectors, matrices) is reduced by size of double\_v (**NITER = NITER / double\_v::Size**)
	- do not attempt parallelization within objects
- Tested on some basic operation (using double types)
	- Addition of vectors, scaling, invariant mass
	- matrix operations, matrix inversions
	- Kalman filter test
- Test using different compilation flags and Vc implementations
	- **VC\_IMPL = Scalar, SSE, AVX**
- Compare results with auto-vectorization
	- compiling using **gcc 4.7.2** with **-mavx -O3 -fast-math**
	- reference is code compiled with **-O2**

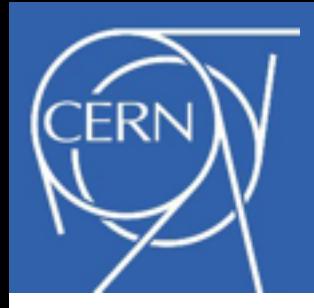

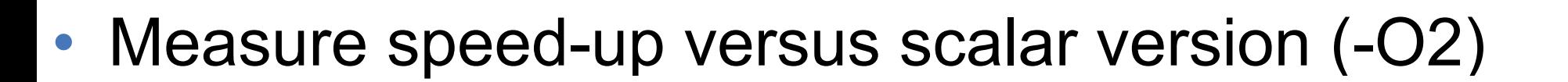

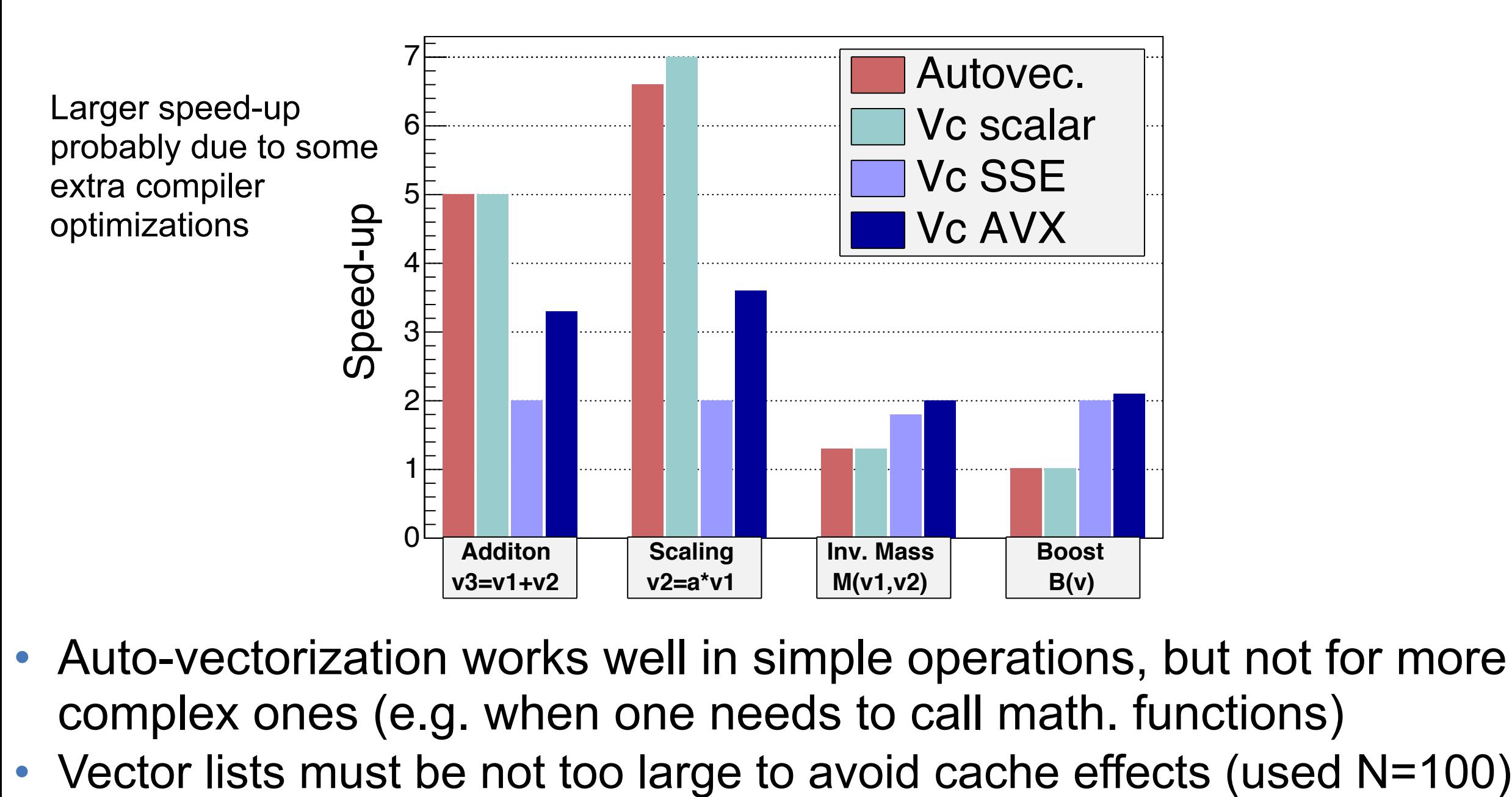

- Auto-vectorization works well in simple operations, but not for more complex ones (e.g. when one needs to call math. functions)
- 

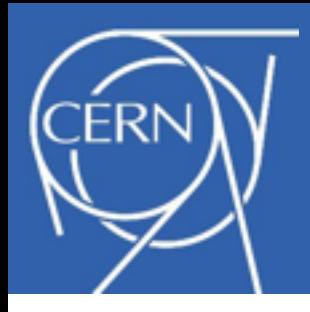

- 
- Perform operations in SMatrix/SVector using vc:: double v instead of double
	- speed-up obtained for processing operations on a list of 100 SMatrix<double,5,5> and SVector<double,5>

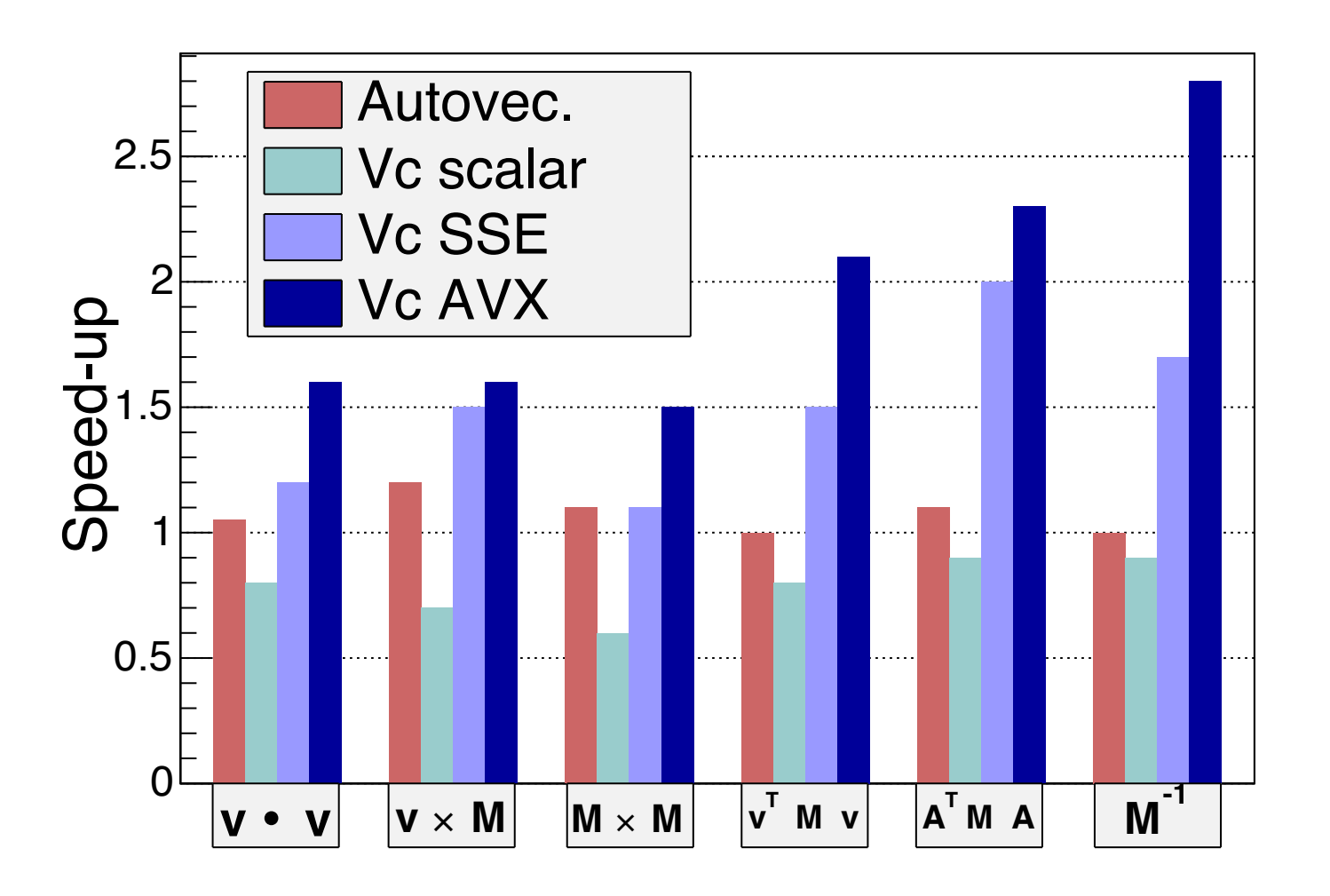

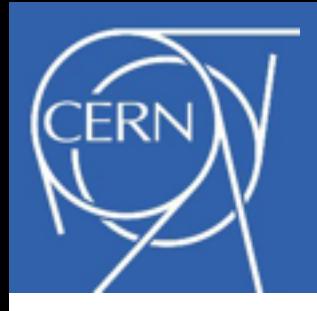

# Kalman Filter Test

- Typical operation in track reconstruction
	- very time consuming
		- inversion + several matrix-vector multiplications

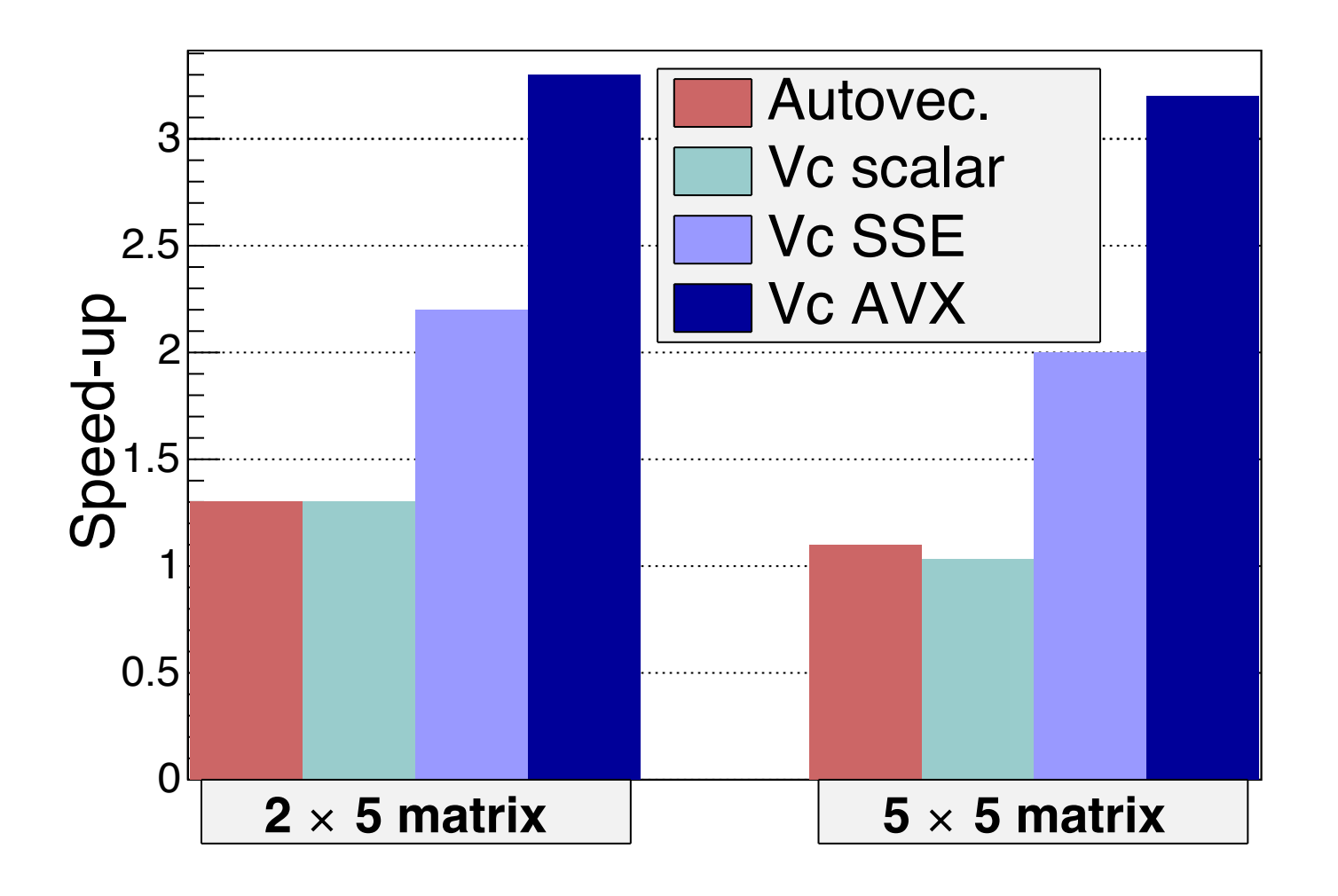

### • Clear advantage with Vc

- SMatrix code can works using double\_v as value\_type
- good boost in performance in an already performant code (5-10 times faster than CLHEP)

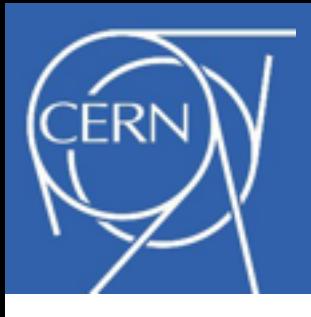

# Vectorization in Fitting

- Vectorize chi-square calculation in fitting ROOT histograms
	- *work performed by M. Borinsky (summer student 2012)*

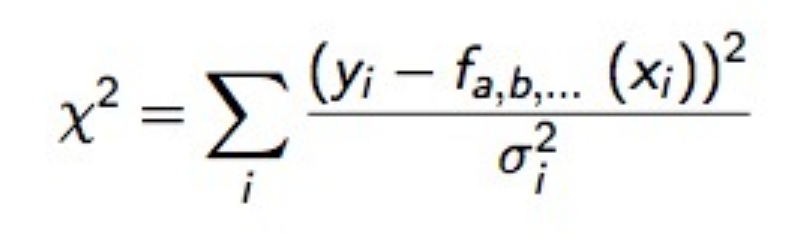

- Required change in data set layout and in functions
	- from array of structure to structure of arrays for input data

– vectorized function interface (TF1)

```
double func ( double x, double* p )
  return exp(- p[0] * x );
```
Listing 1: Old callback function for TF1

```
void func ( double* x, double* p, double* val )
\sqrt{2}\mathbf{f}for (i in range)
          val[i] = exp(-p[0] * x[i]);
```
Listing 2: New vectorizable callback function for TF1

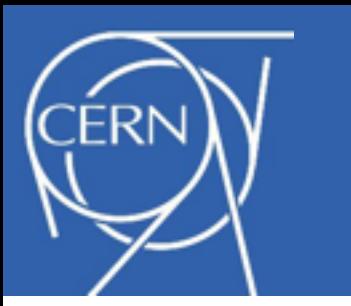

# ROOT Fitting

- 
- Observed performance gain from new data structure and from vectorization using VDT library

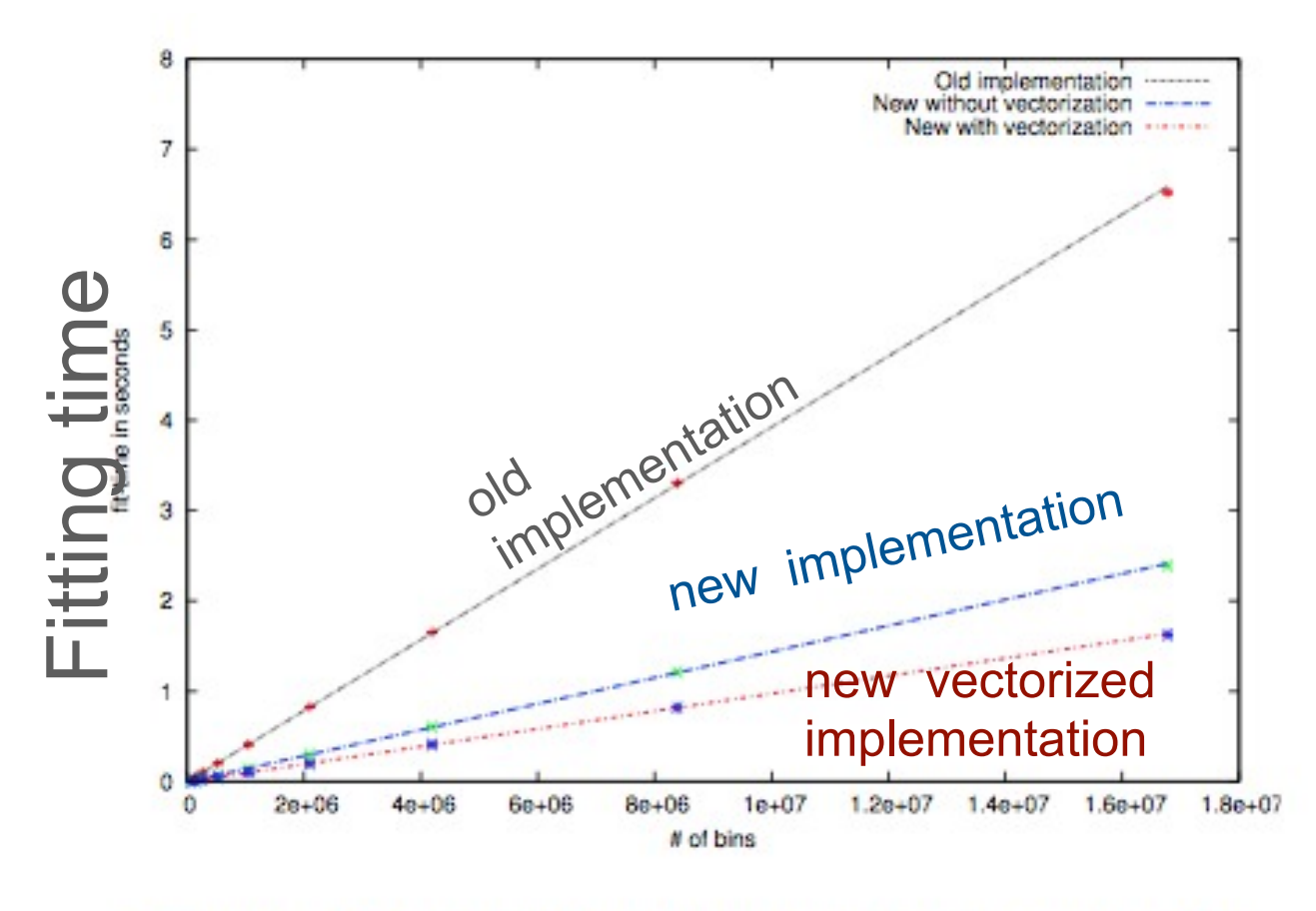

Performance gains on AVX (E5-2690), gcc 4.7  $old \Rightarrow new : 2.7x$  $new \Rightarrow vec: 1.5x$ Total speed-up: 4.0x

Figure: Performance with and without vectorization

• Test also using Vc: similar speed-up results  $($   $\sim$  3.5x) but with less code changes

*ROOT Users Workshop 11-14 March 2013* – would be easy if fit function interfaces are templated

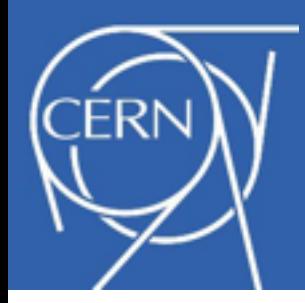

- 
- Parallelization in Minimization (Minuit) in the gradient calculation ( independent of user code)
- Log-likelihood parallelization (splitting the sum)
	- –more efficient but it is at lower level (often in user provided code)

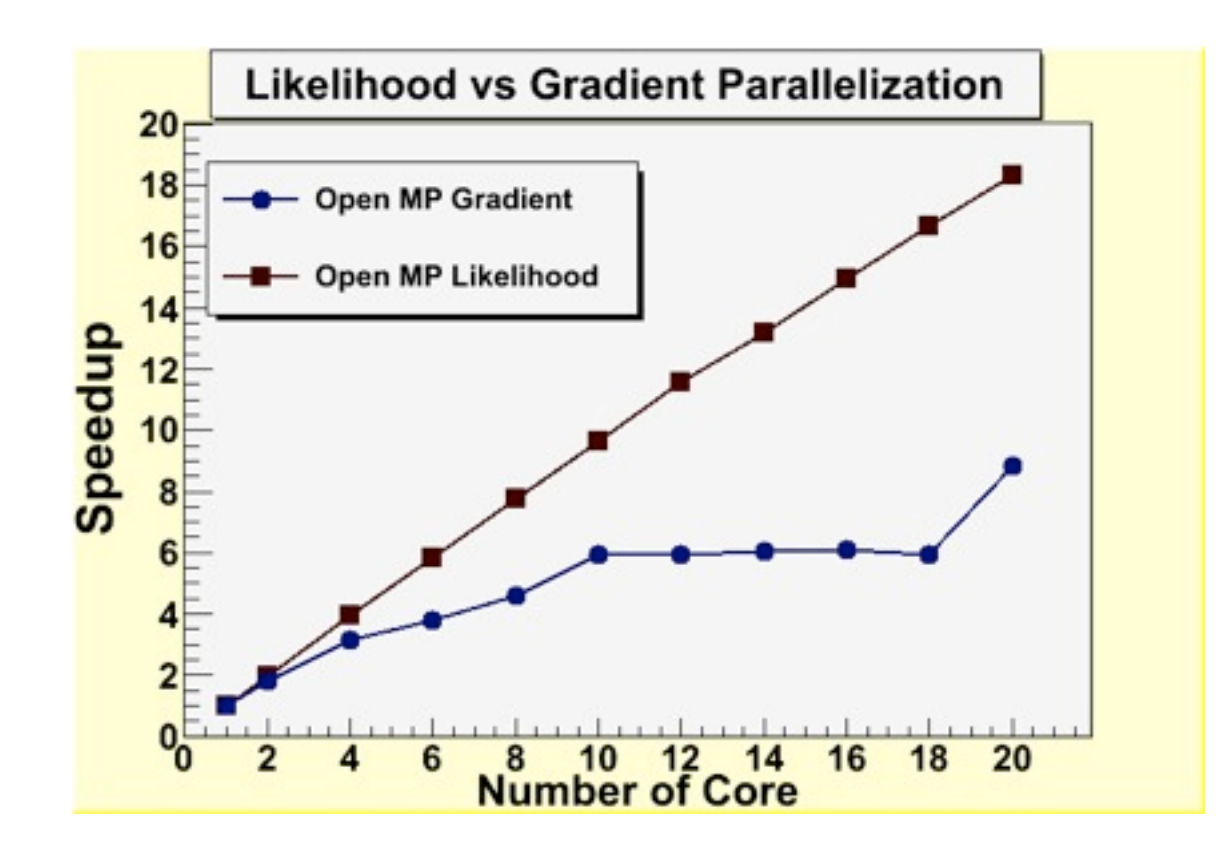

OpenMP (multi-threads) MPI for multi-process in a cluster

Example: unbinned fit with 20 parameters

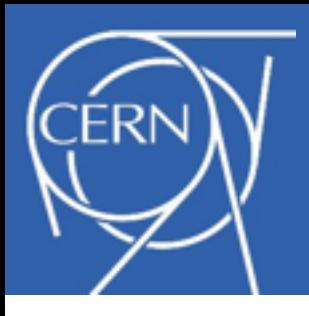

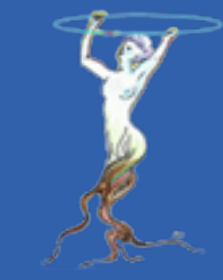

- New TFormula class based on Cling
- Improve building of complex fit functions:
	- –make it easier for fitting
	- –add capability of using models from RooFit (saved in workspaces)
	- –use C++11 capabilities (e.g. std::function, lambda,...)
- Implement auto-differentiation using Cling/LLVM

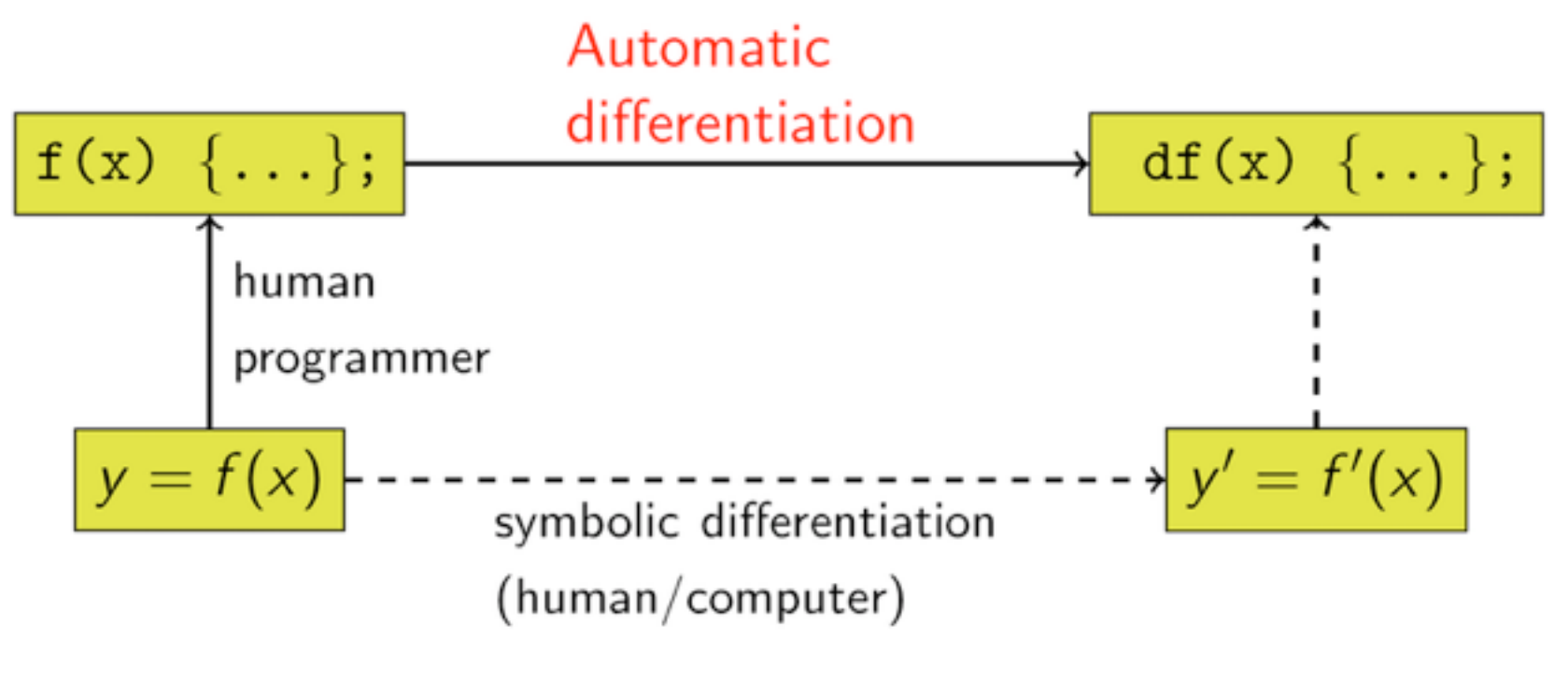

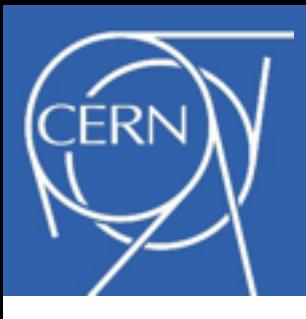

# Future Developments

- Minimization:
	- –improve support for problems with large number of parameters (case of sparse hessian matrix)
	- –constraint minimization
- Deploy multi-threads for fitting
	- –need to decide on the technology (OpenMP / Intel TBB)
	- –investigate also parallel numerical integration
- Improve histogram and function (TF1) classes
	- –investigate having a better inheritance hierarchy
	- –need to evaluate if possible and how to maintain backward compatibility
		- TH1 is the most used class in ROOT

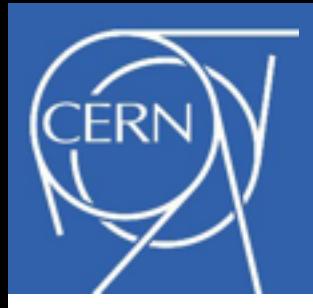

## **Conclusions**

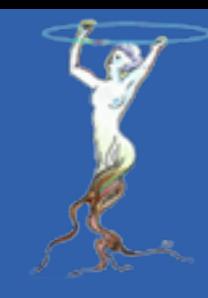

- Large collection of math and stat tools available in ROOT
	- improved overall quality
		- more tests, studied and improved performance whenever possible
	- improving modularity
		- common interfaces for functions and algorithms
	- improve usability (e.g. new classes like **TFitResult**)
	- new classes useful for data analysis (**TEfficiency, TKDE )**
	- need to update now the user documentation
- Investigating parallelization and vectorization of Math libraries
	- deploy vectorization using Vc for matrix and vector classes
	- implement multi-threads for fitting
- Developed advanced tools for physics analysis
	- complex fitting (*RooFit*)
	- multivariate analysis (*TMVA*)
	- framework for statistical calculations (*RooStats*)

### ➡*see separate presentations*

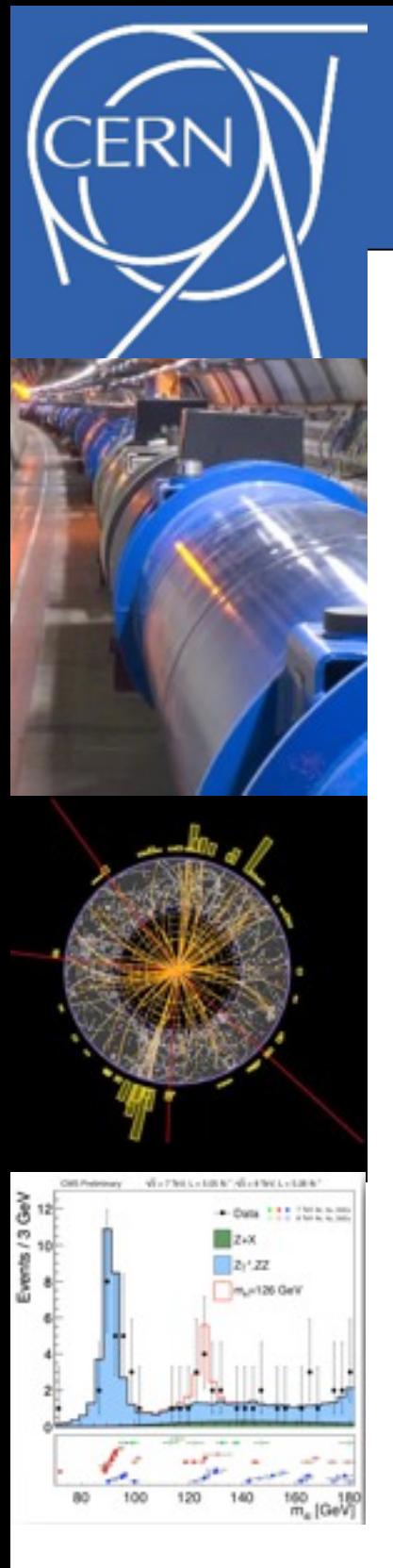

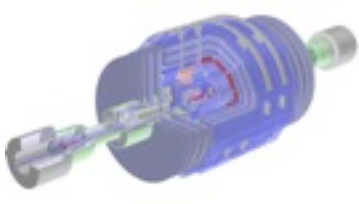

Lorenzo Moneta [root.cern.ch](http://root.cern.ch)

# **Back-up Slides**

- Statistical Functions in ROOT Math
- Description of numerical algorithm
- Extra classes introduced recently in ROOT
	- –ROOT::Math::DistSampler
	- $-ROOT: :Math::GOFTest$
- More on parallelization and vectorization
- Documentation

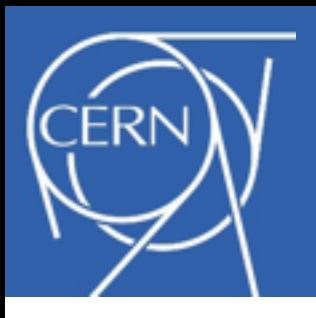

# ROOT::Math Statistical Functions

- Statistical Functions are provided in a coherent naming scheme
	- probability density functions (pdf)
		- i.e. normal distribution:
			- **normal\_pdf( x, sigma, mu)**
	- cumulative distributions (cdf)
		- lower tail: **normal\_cdf (x, sigma, mu)**
		- upper tail: **normal\_cdf\_c (x, sigma, mu)**
	- inverse of cumulative distributions (quantiles)
		- inverse of lower cumulative
			- **normal\_quantile (z, sigma)**
		- inverse of lower cumulative
			- **normal\_quantile\_c (z, sigma)**
- All major statistical distributions available
	- *• normal, lognormal, Landau, Cauchy, χ2, gamma, beta, F, t, poisson, binomial, etc..*
- Defined as free functions in ROOT:: Math namespace

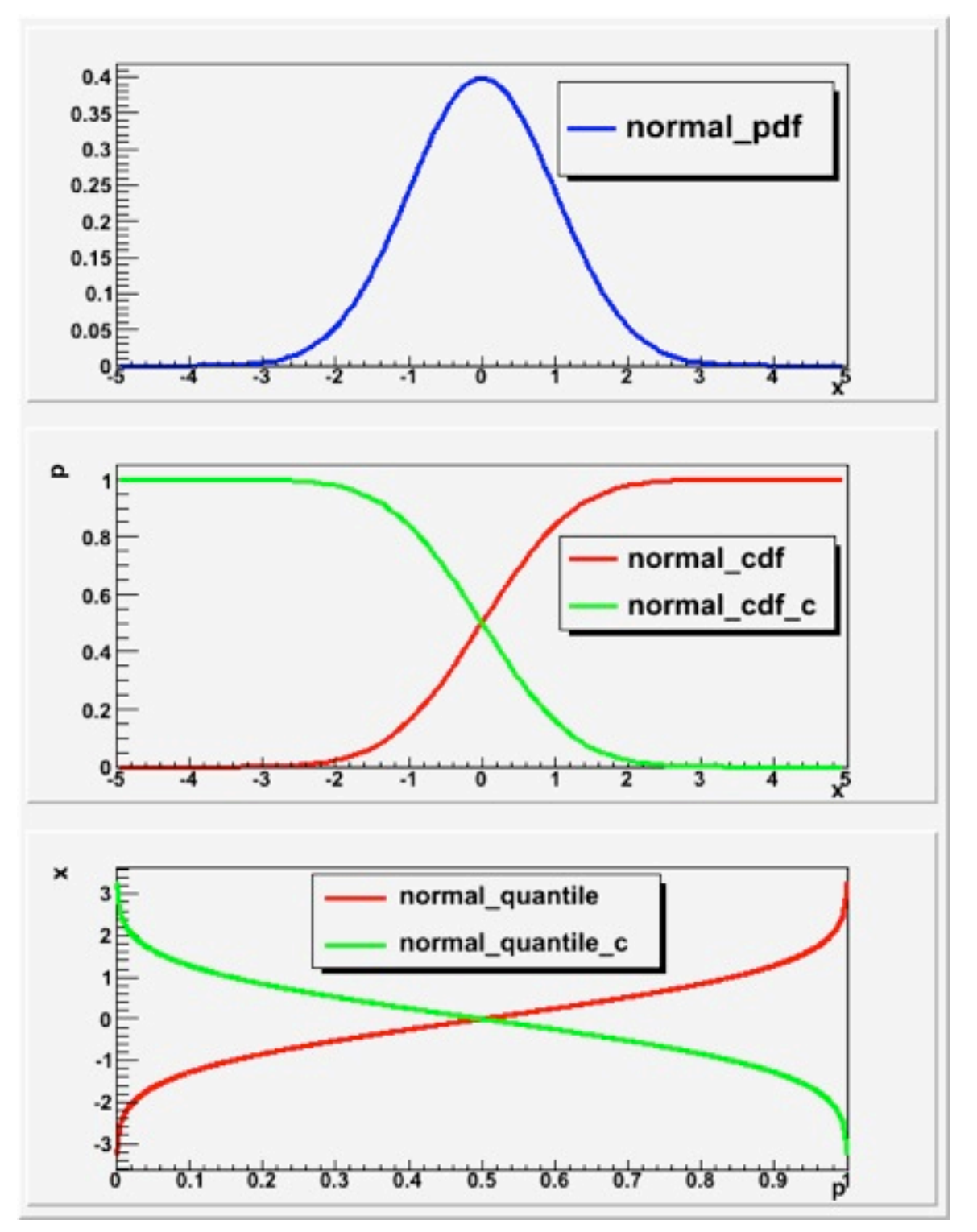

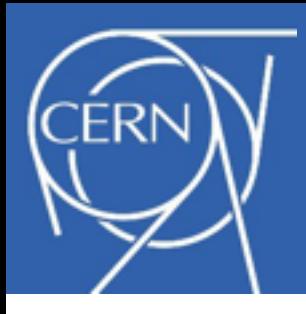

# Numerical Algorithms in Math Libraries

### ª Numerical algorithms (in the *MathCore*, *MathMore* or other libraries):

### ª**Numerical Derivation**

 $\rightarrow$  central evaluation (5 points rule) and forward/backward

### ª**Numerical Integration**

- $\bigstar$  gauss integration method
- $\diamond$  one dim. adaptive integration for finite and infinite intervals, singular functions and with Cauchy principal value.
- $\rightarrow$  multi-dimensional adaptive integration
- ªmultidimensional MC integration based on PLAIN, VEGAS and MISER

### ª**Root Finders**

 $\rightarrow$  various bracketing (e.g. Brent) and polishing algorithms using derivatives

### ª**Minimization (one-dim)**

 $\div$  Golden section and Brent algorithm for 1D

### ª**Minimization (Multi-dim)**

- $\rightarrow$  Minuit and Minuit2 (with Migrad and Simplex)
- $+$  conjugate gradient and BFGS algorithms (from GSL)
- $\rightarrow$  simulated annealing and genetic algorithms
- $\bigstar$  Fumili and Fumili2
- $\rightarrow$  non linear least square solver with Levenberg-Marquardt algorithm

### ª**Interpolation**

 $\triangle$ linear, polynomial, cubic and Akima spline

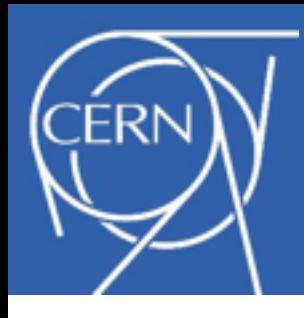

# Example of Fitting

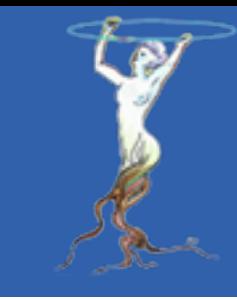

- Example of fitting via new classes
	- BinData class
		- fillable from ROOT objects (i.e. TH1) or simple data arrays
	- Fitter class configurable via the FitConfig class
	- Fit model functions in a defined interface (IParamFunction)
	- Have also interface for objective functions and used by the minimizer (IMultiGenFunction)
	- Produce FitResult class
		- keep all fit result information
		- provide methods for retrieving it fitresult.Parameters(); fitresult.Errors(); fitresult.CovMatrix(i,j);

```
ROOT Users Workshop 11-14 March 2013
```

```
// fit inputs
TH1 * h1 = .....
TF1 * f1 = ...ROOT::Fit::BinData data; 
// fill the data set from the histogram
ROOT::Fit::FillData(d,h1);
// create wrapped parametric function for 
// requested model function interface
ROOT::Math::WrappedTF1 func(*f1);
// create fitter class
ROOT::Fit::Fitter fitter;
// set minimizer and configuration
fitter.Config().SetMinimizer("Minuit2");
//perform the fit using least square
bool ret = fitter.Fit(data,func);
//retrieve optionally the fit results
if (ret) fitter.Result().Print();
// fit using a user defined objective 
// function implementing required 
interface
ROOT::Math::IGenFunction mySumSquare(d,f);
ret = fitter.FitFCN(mySumSquare);
```
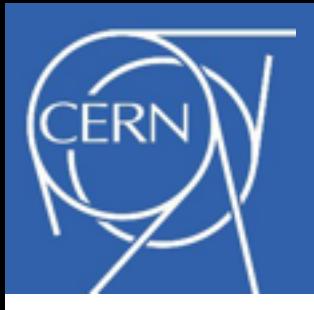

- 
- New interface class in version 5.28 for random generation of data according to a generic distribution
	- implemented using UNU.RAN and Foam

```
using namespace ROOT::Math; 
....
DistSampler * sampler = Factory::CreateDistSampler("Unuran");
// set the sampling distribution
sampler->SetFunction(user_function);
// init with algorithm name
sampler->Init("TDR"); 
for (int i = 0; i< n; ++i) {
  // sample 1D data
  double x = sampler->Sample1D();
  // sample for multi-dimensional data
  const double * xx = sampler->Sample()
   .......
}
```
- can also generate directly a data sets (binned or unbinned)
- plan to use it in RooFit for implementing **RooAbsPdf::generate**

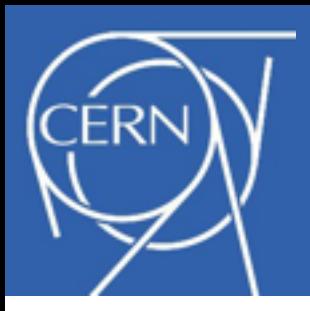

# New GoF Test Class

- New class for goodness of fit tests: **ROOT::Math::GoFTest** in *libMathCore*
	- –1-sample test
		- test if data are compatible with a reference distribution
		- user provided distributions or standard ones (normal, log-normal,etc..)
	- –2-sample test
		- test if two data sets are compatible
	- –working on un-bin data sets
		- we have already the Pearson  $\chi^2$  test on the bin data sets (histograms)
	- –Kolmogorov-Smirnov test
		- was already existing in ROOT for the 2-sample and bin data
		- add 1 sample test
	- –Anderson-Darling test
		- much more sensitive to detect tails variation

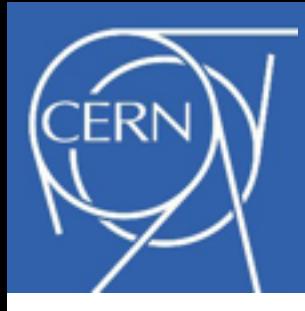

# Example of using GoFTest

## • 1 sample test

**using namespace ROOT::Math; // create gof test class on data x[n]={....} GoFTest gof(n,x,GoFTest::kLogNormal); // set a user distribution object // which must implement operator ()(x) gof.SetUserDistribution(user\_dist);**

**double pValueAD = gof.AndersonDarlingTest(); double pValueKS = gof.KolmogorovSmirnovTest();**

## • 2 sample test

```
// create GoF test for data x1[n1] and x2[n2] 
GoFTest gof2(n1,x1,n2,x2); 
double pValueAD = gof2.AndersonDarling2SamplesTest();
double pValueKS = gof2.KolmogorovSmirnov2SamplesTest();
```
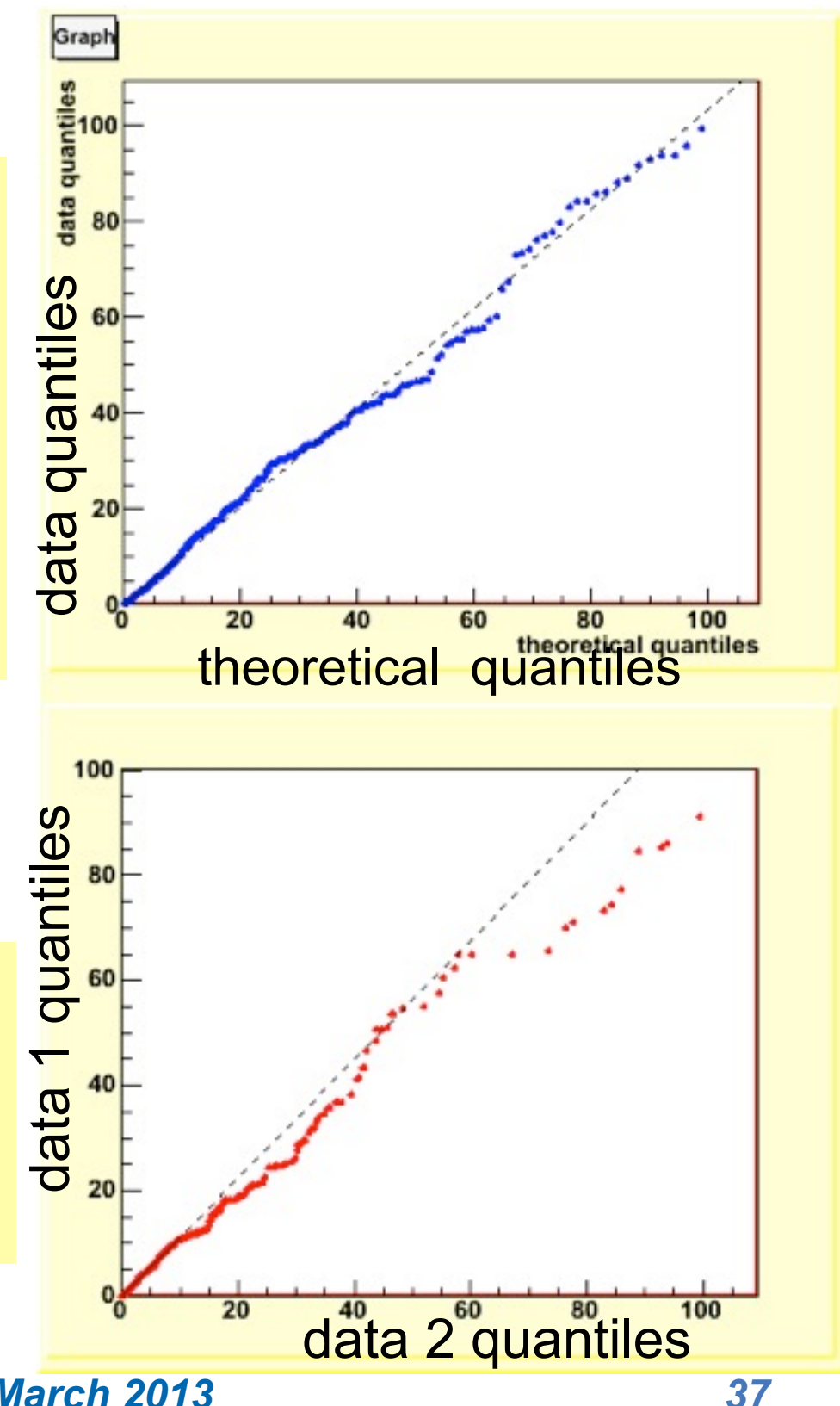

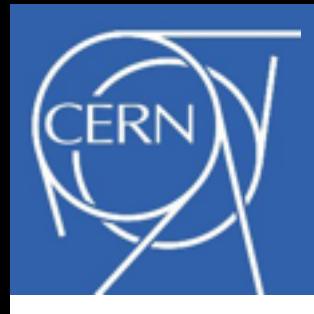

# Vectorization of Mathematical Functions

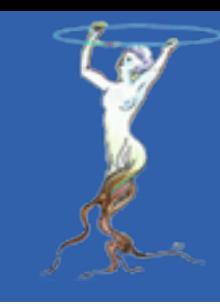

- Compare performances in evaluating Math Functions
- Use also VDT Mathematical library (*by D. Piparo*)
	- transcendental mathematical functions which can be auto-vectorized
	- but require a different interface: std::sin(double x)
		- $\Rightarrow$  void vdt::fast sinv(int n,const double \*x, double \*r)

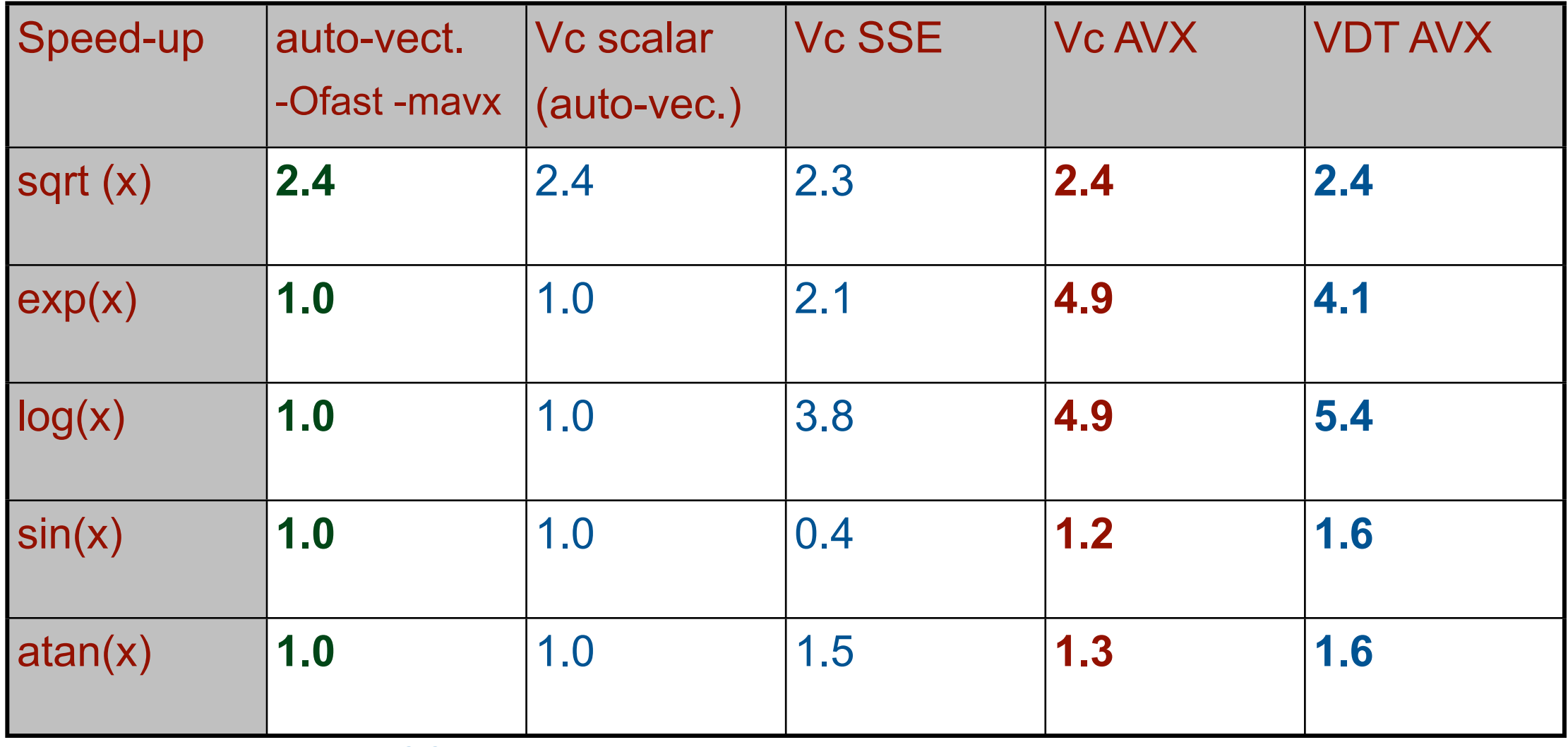

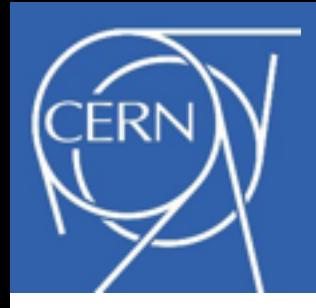

- 
- Speed-up operation on ROOT histograms like scaling or merging (add) using multi-threads (openMP)
	- –good speed-up observed
	- –degradation for large number of bins due to cache effects
- Improve also performances by using more efficient serial code in several other histogram functions *(work by I.G. Bucur)*

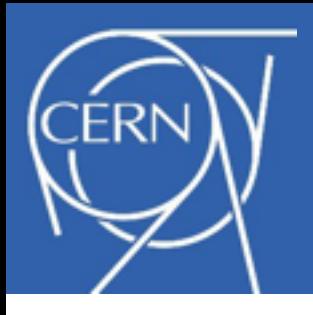

# Documentation

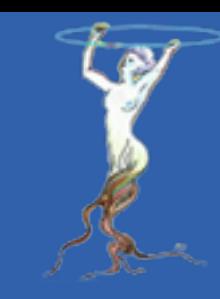

- Online reference documentation (most up-to date)
	- class description with *THtml* (and also *Doxygen)*
		- see [http://root.cern.ch/root/htmldoc/MATH\\_Index.html](http://root.cern.ch/root/htmldoc/MATH_Index.html)
			- see TEfficiency [doc](http://root.cern.ch/root/htmldoc/TEfficiency.html) as example of a very well documented class
- Math library documentation on Drupal
	- –see<http://root.cern.ch/drupal/content/mathematical-libraries>
	- document most of the recent developments (numerical algorithm, fitting, etc..)
- ROOT User guides: see <http://root.cern.ch/root/doc/RootDoc.html>
	- not been updated with latest developments
- [ROOT Talk Forum](http://root.cern.ch/phpBB2/%0Dhttp://root.cern.ch/phpBB2%0Dhttp://root.cern.ch/phpBB2%0D) (for support, requests and discussions)
	- ✦ a thread is available for only Math and Statistical topics
	- ✦ bugs should be reported to [Savannah](http://savannah.cern.ch/bugs/?func=additem&group=savroot)